# **Práce s knihovnami**

#### Karel Richta a kol.

#### katedra počítačů FEL ČVUT v Praze

Přednášky byly připraveny s pomocí materiálů, které vyrobili Ladislav Vágner, Pavel Strnad, Martin Hořeňovský, Aleš Hrabalík a Martin Mazanec

© Karel Richta, 2015

#### Programování v C++, A7B36PJC 09/2015, Lekce 8

<https://cw.fel.cvut.cz/wiki/courses/a7b36pjc/start>

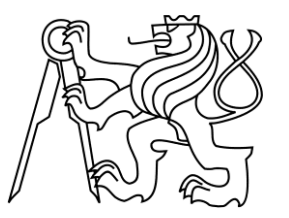

### **Knihovna Poco::Net**

- Umožňuje snadný přístup k síti a webovým službám.
- Obsahuje třídy a funkce pro práci s technologiemi:
	- HTTP, FTP
	- SMTP, POP3
	- TCP/IP, UDP
- Instalace na Linuxu:
	- sudo apt-get install libpoconet9 (nebo libpoconet9-dbg)
- Další knihovny z balíčku Poco:
	- Poco::Foundation užitečné nástroje, např. práce se soubory, logování, datum a čas, systém událostí
	- Poco::XML, Poco::JSON další webové technologie
	- Poco::Util konfigurace programu ze souboru a z příkazové řádky
	- Poco::Crypto kryptografie
	- Poco::Data přístup k databázím (MySQL, SQLite)
	- Poco::Zip komprese

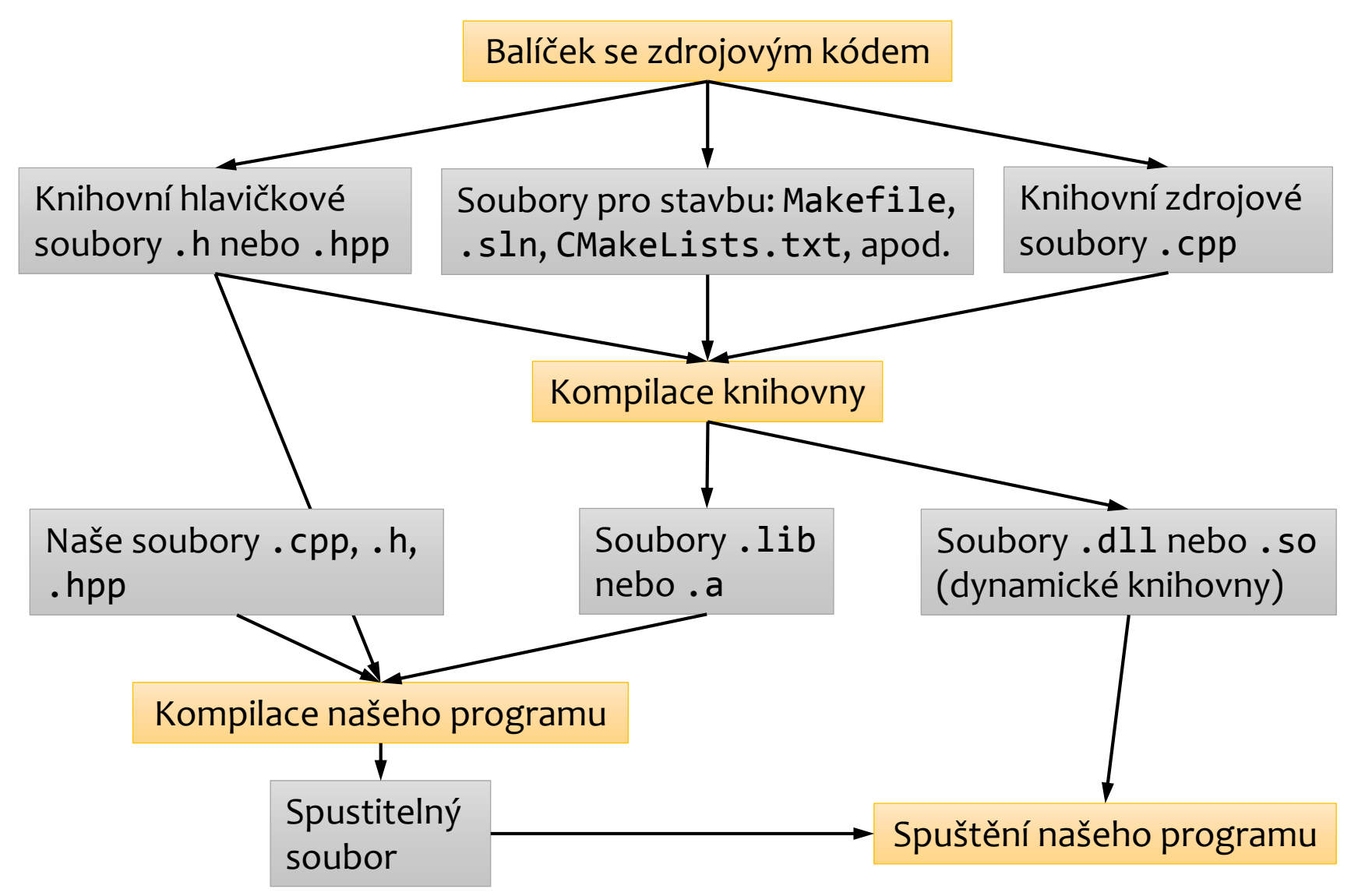

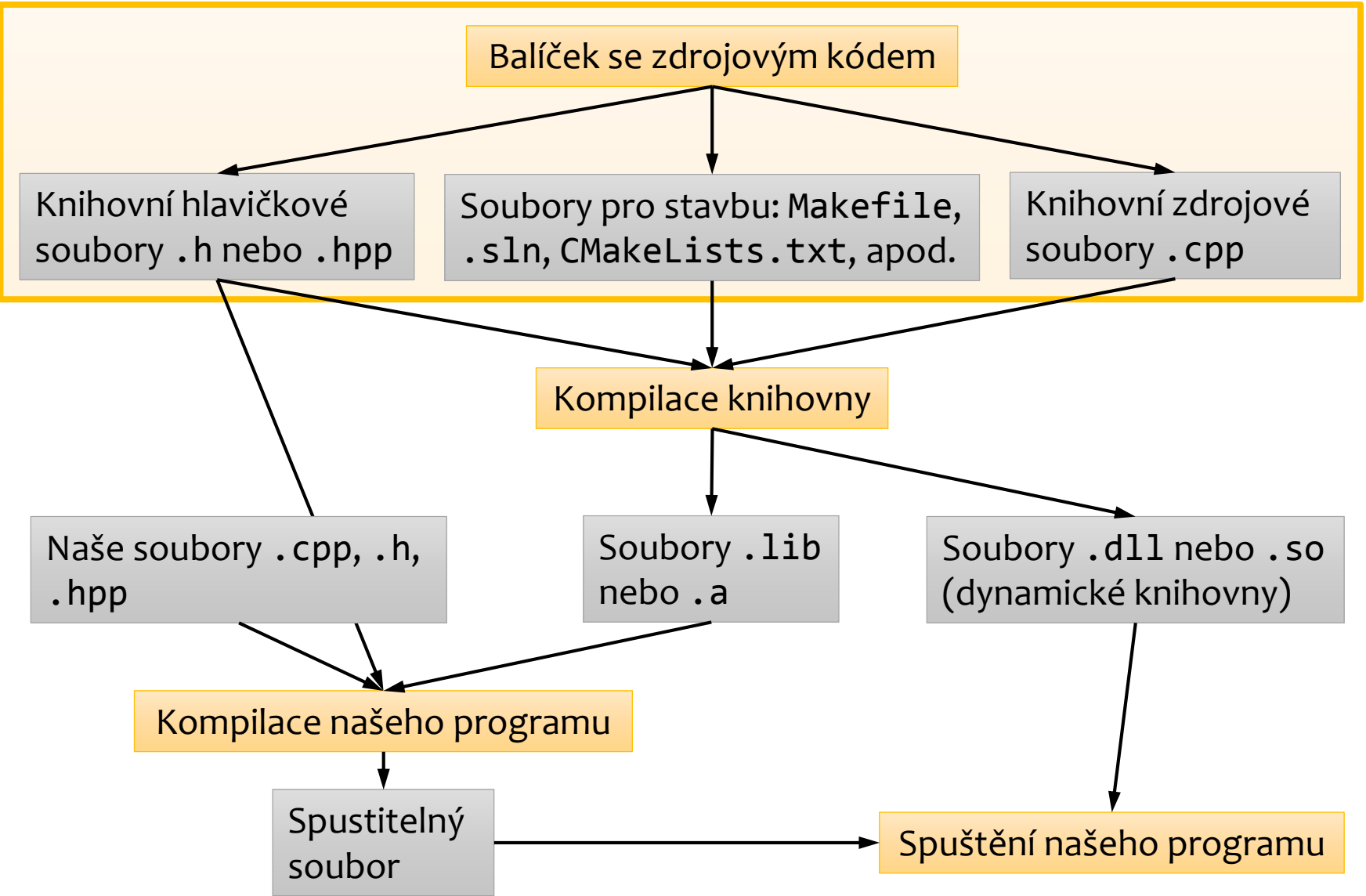

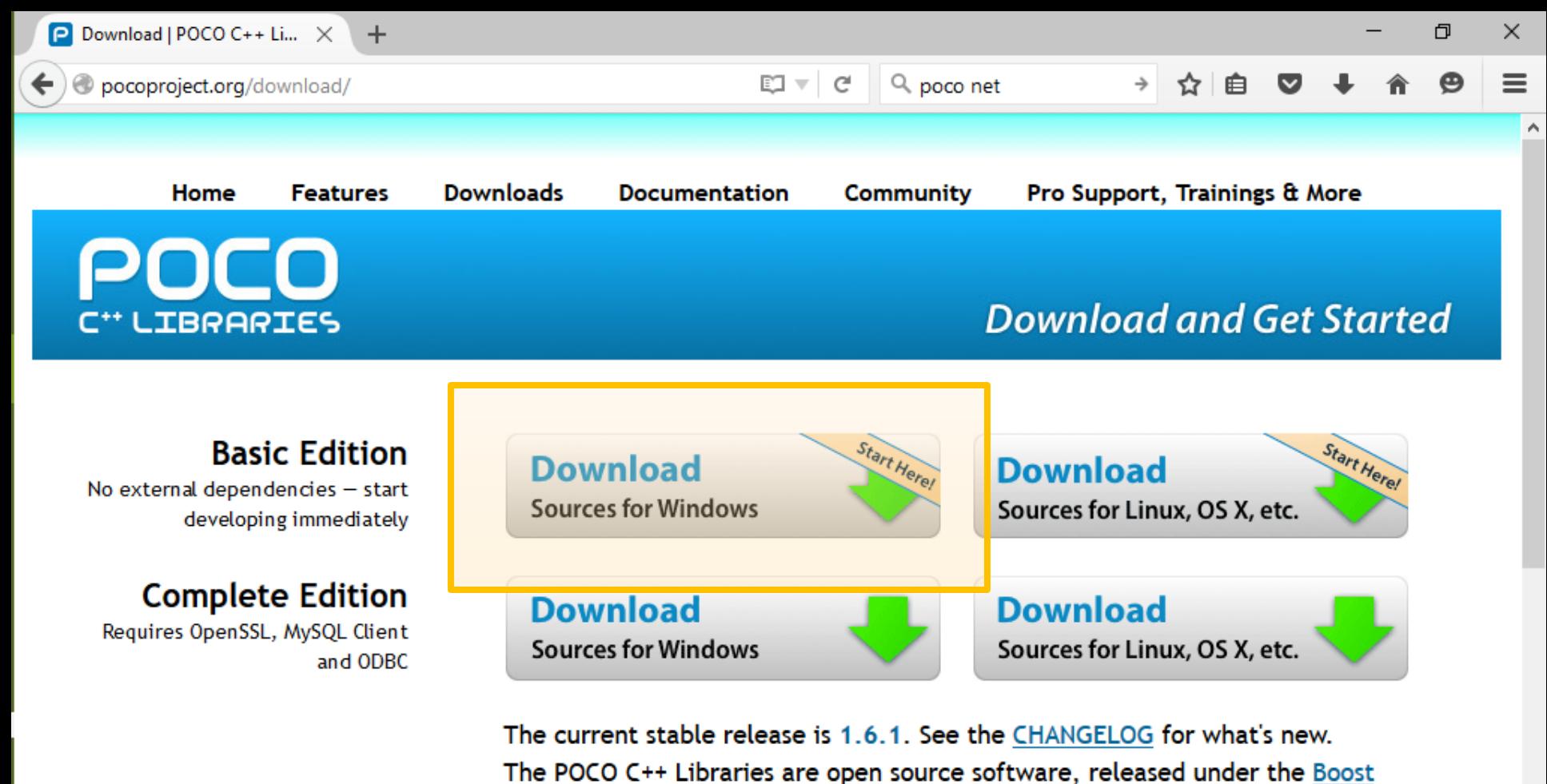

Software License.

- Poco je ke stažení na stránce [pocoproject.org](http://pocoproject.org/download/).
- Zde je také k dispozici dokumentace, ve které naleznete podrobný popis tříd a funkcí, které knihovna poskytuje.

bols based on the POCO C++ Libraries

from Applied Informatics - providing features like Remoting for RPC/IPC and SOAP/WSDL web services, Open Service Platform for building modular, extensible

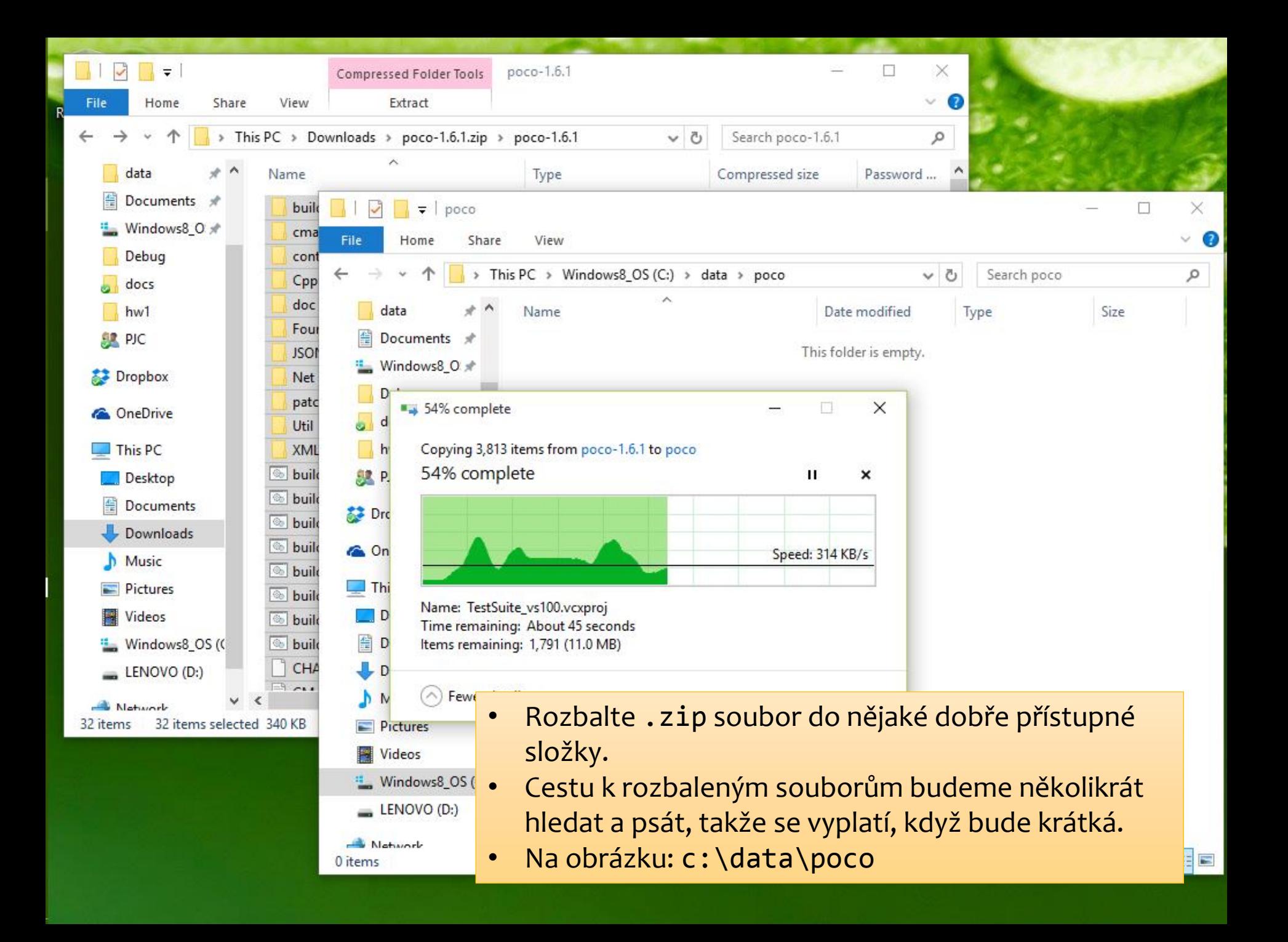

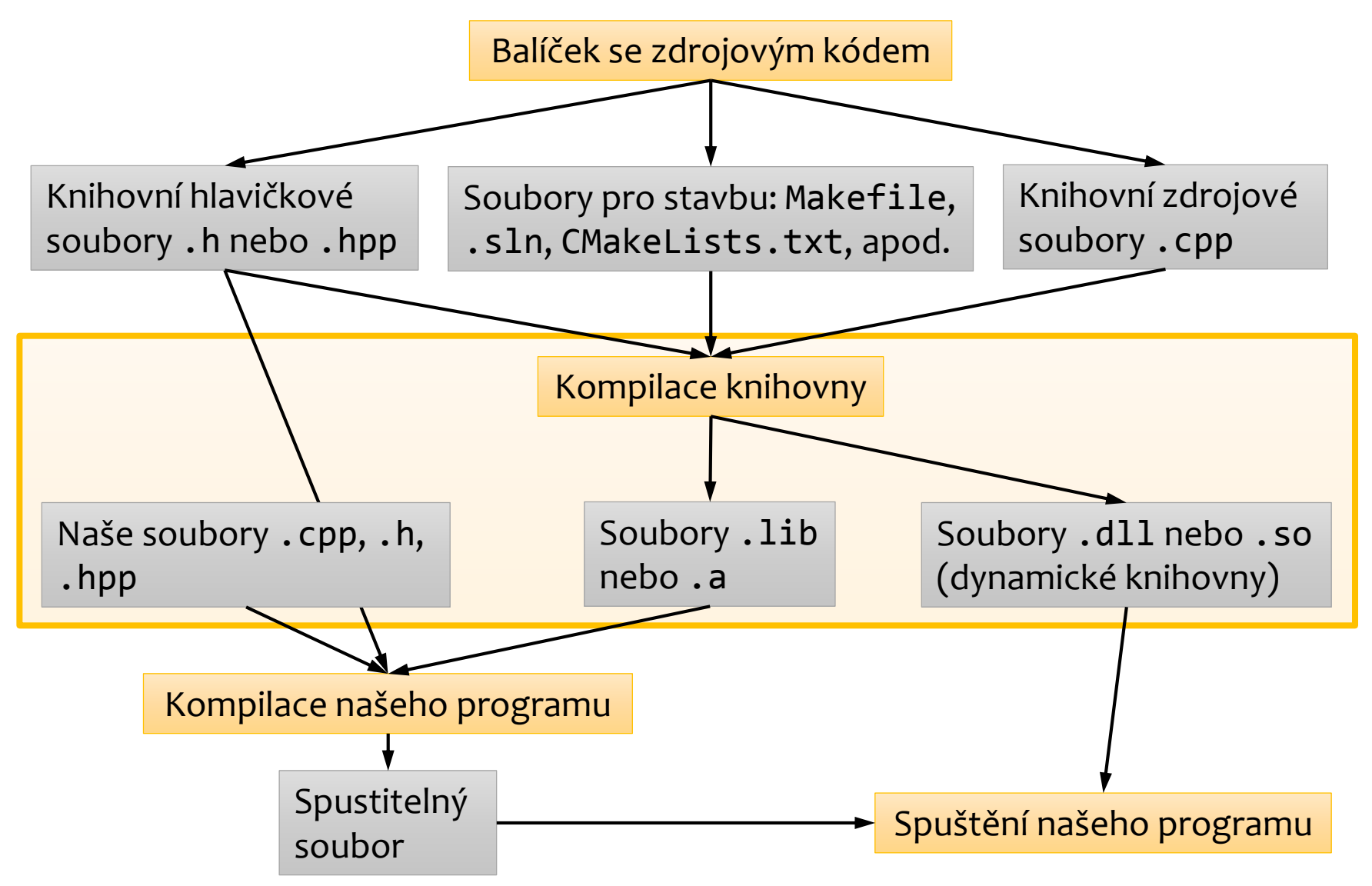

#### **Poco Basic Edition**

- V základním balíčku Poco nalezneme pět knihoven.
- · Knihovna Foundation obsahuje funkce a typy, na nichž ostatní knihovny závisí.

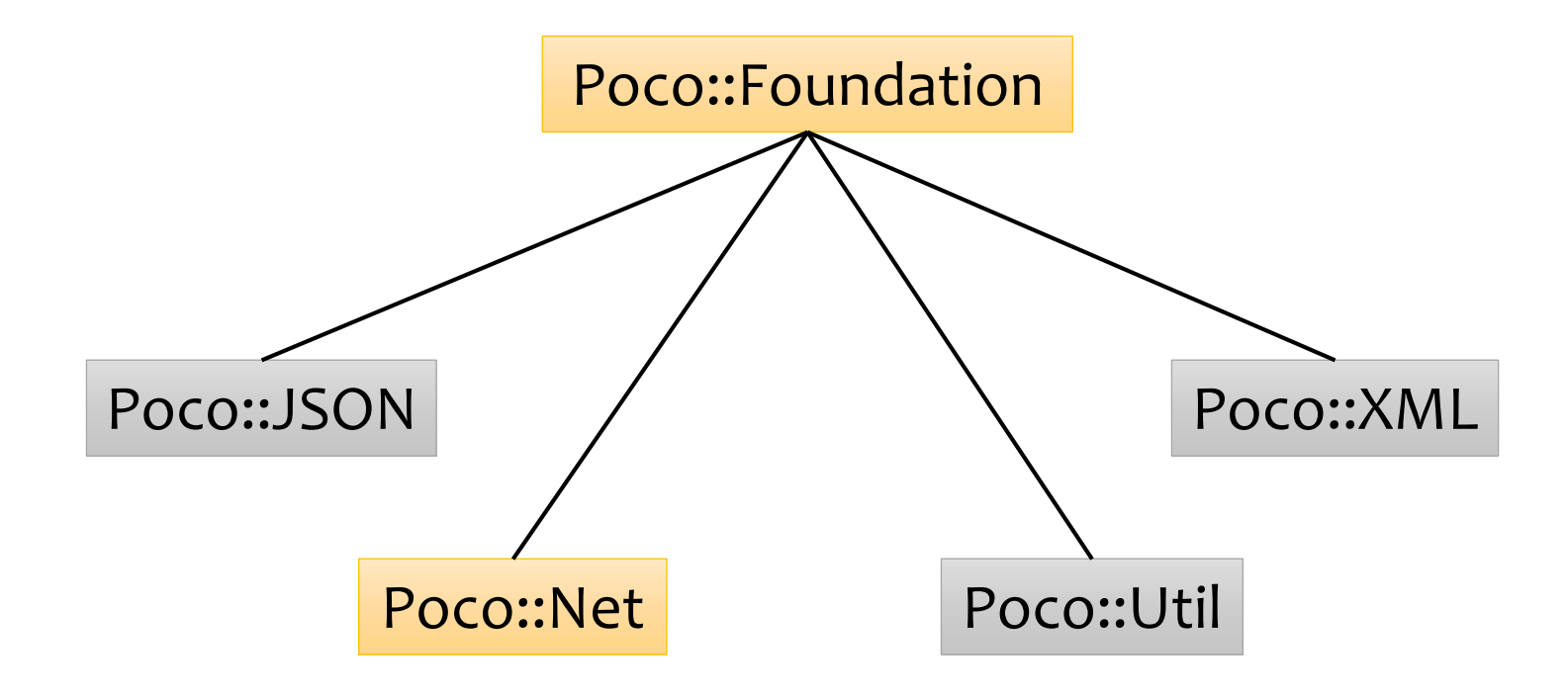

Recycle Bin

 $\ddot{\textbf{c}}$ 

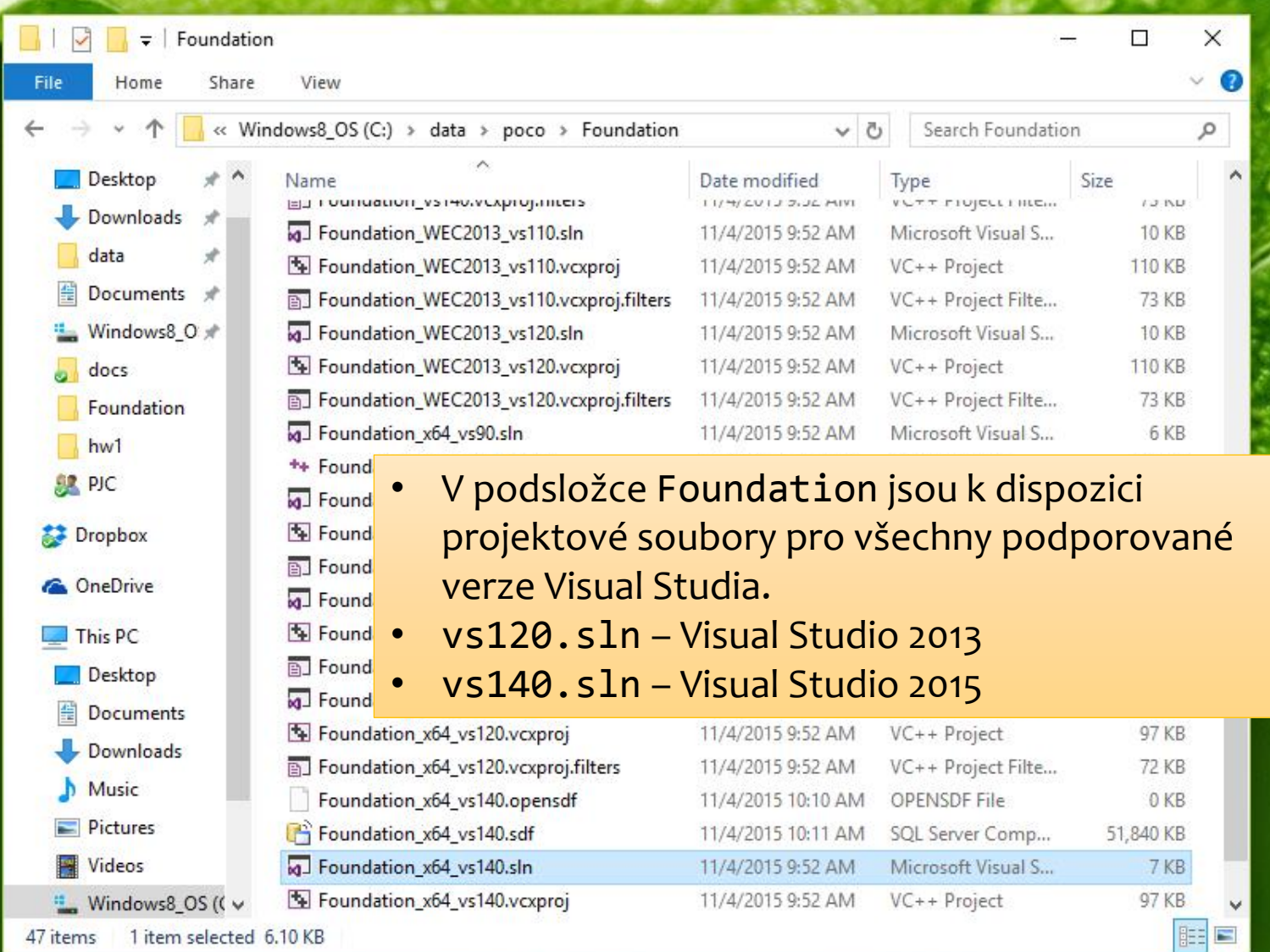

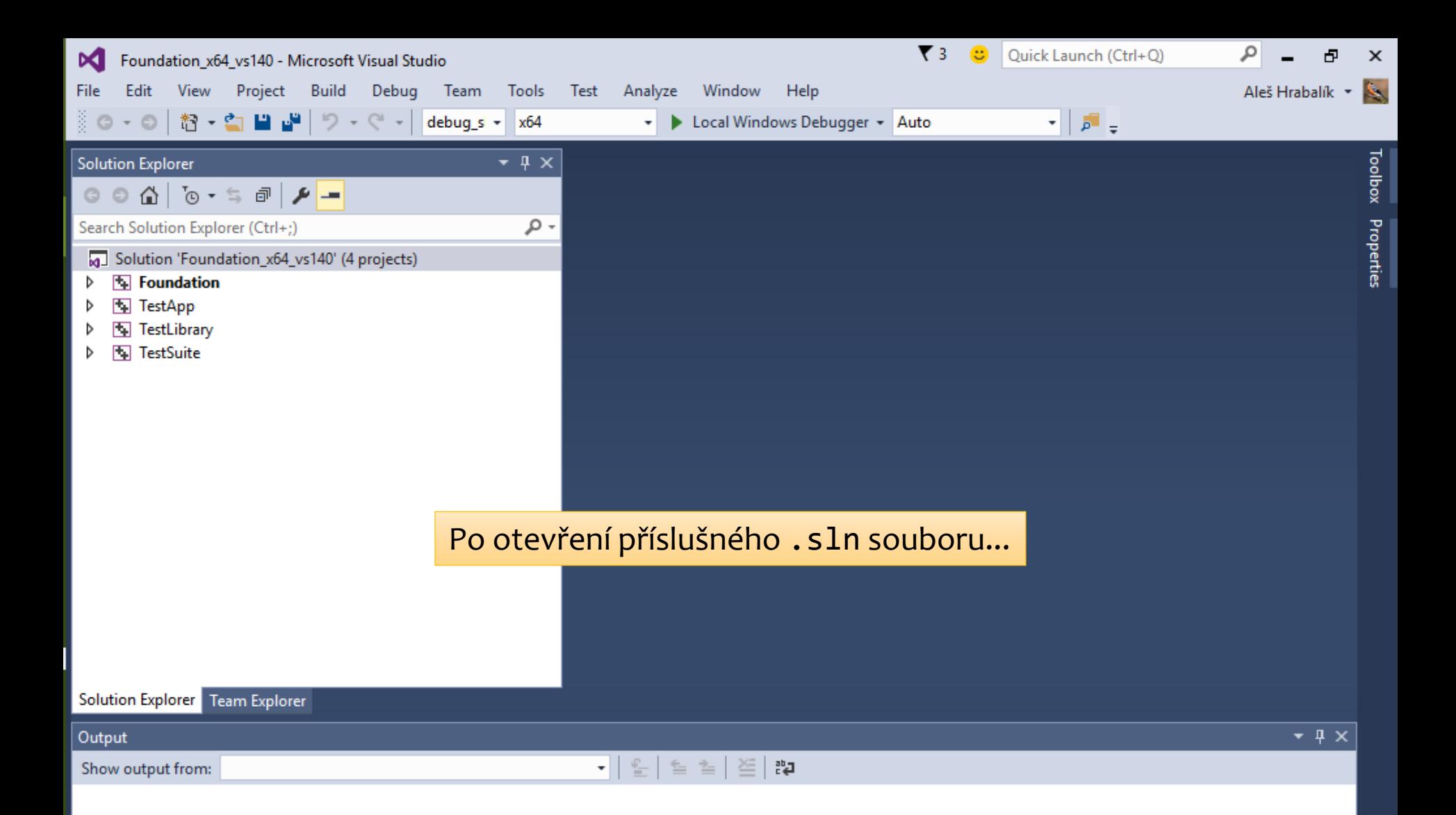

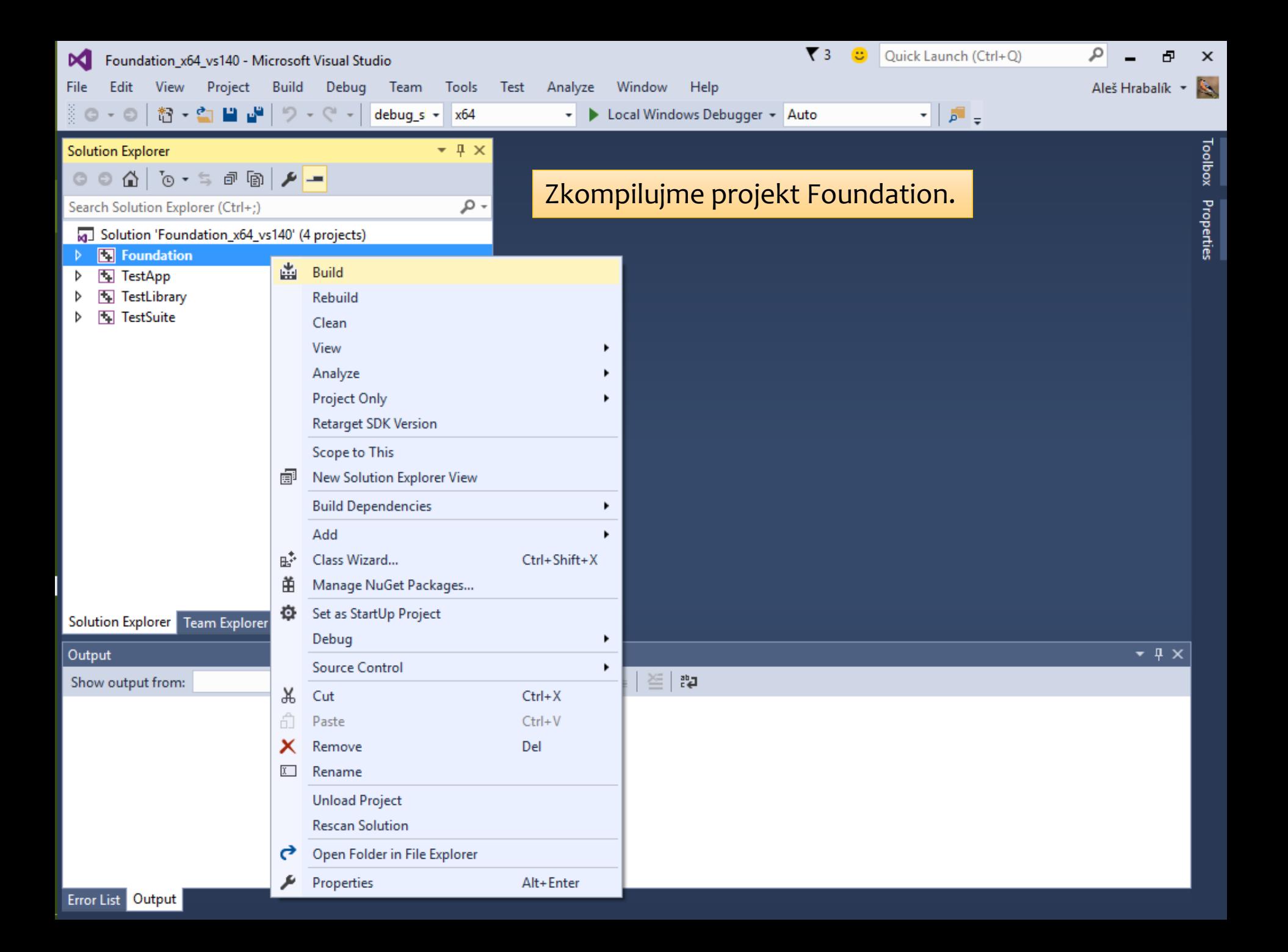

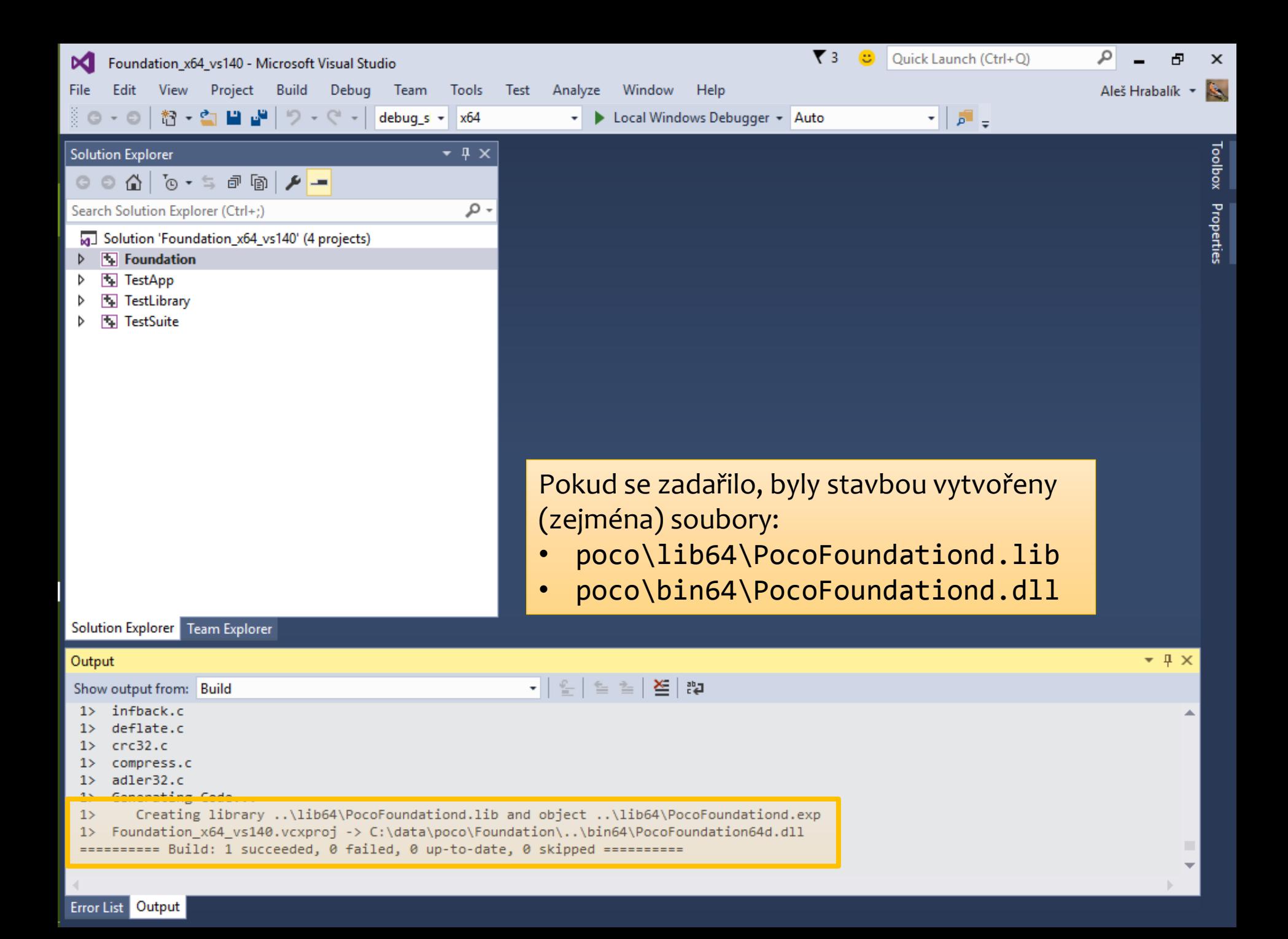

**Recycle Bin** 

 $\mathbf{c}$ 

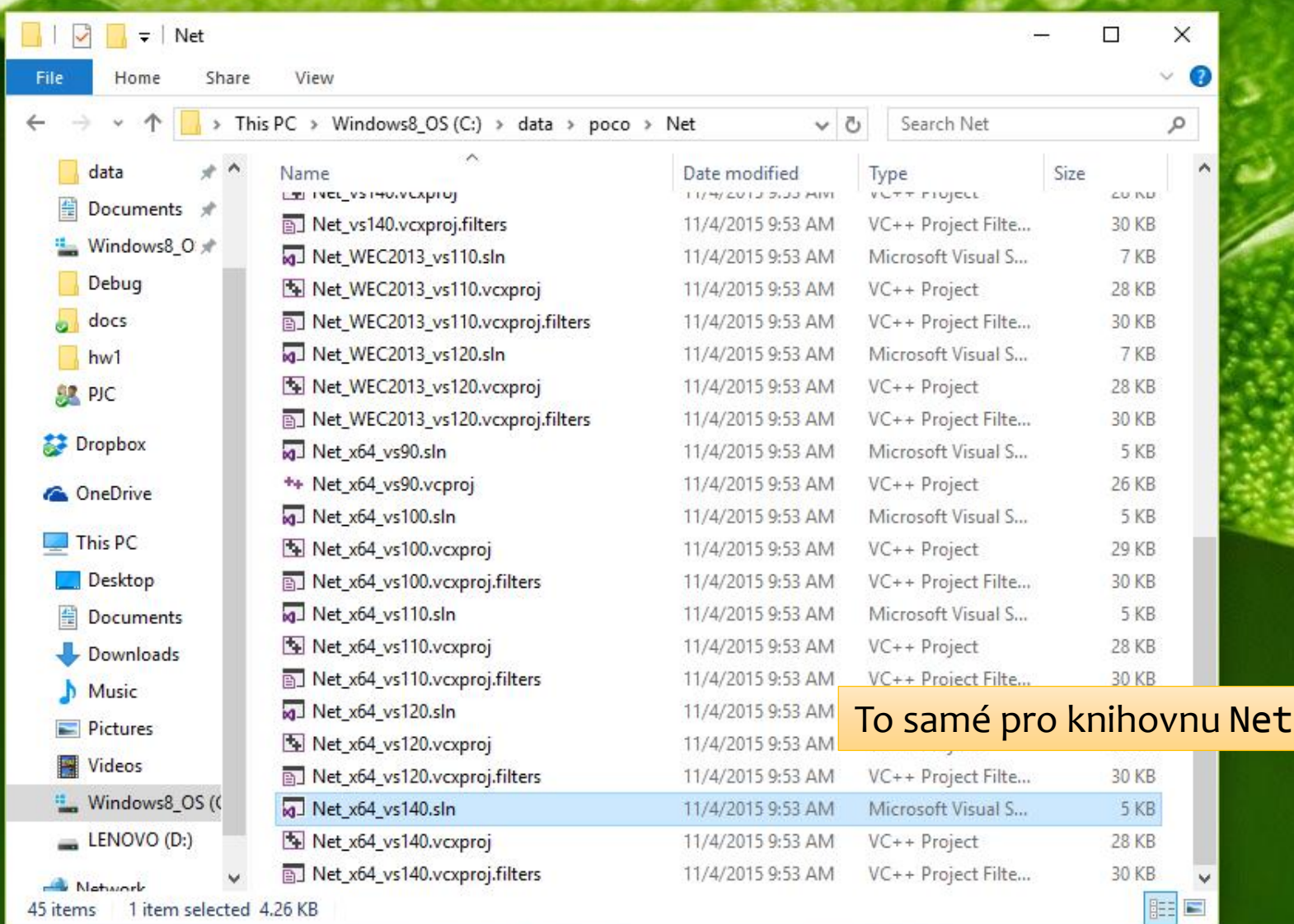

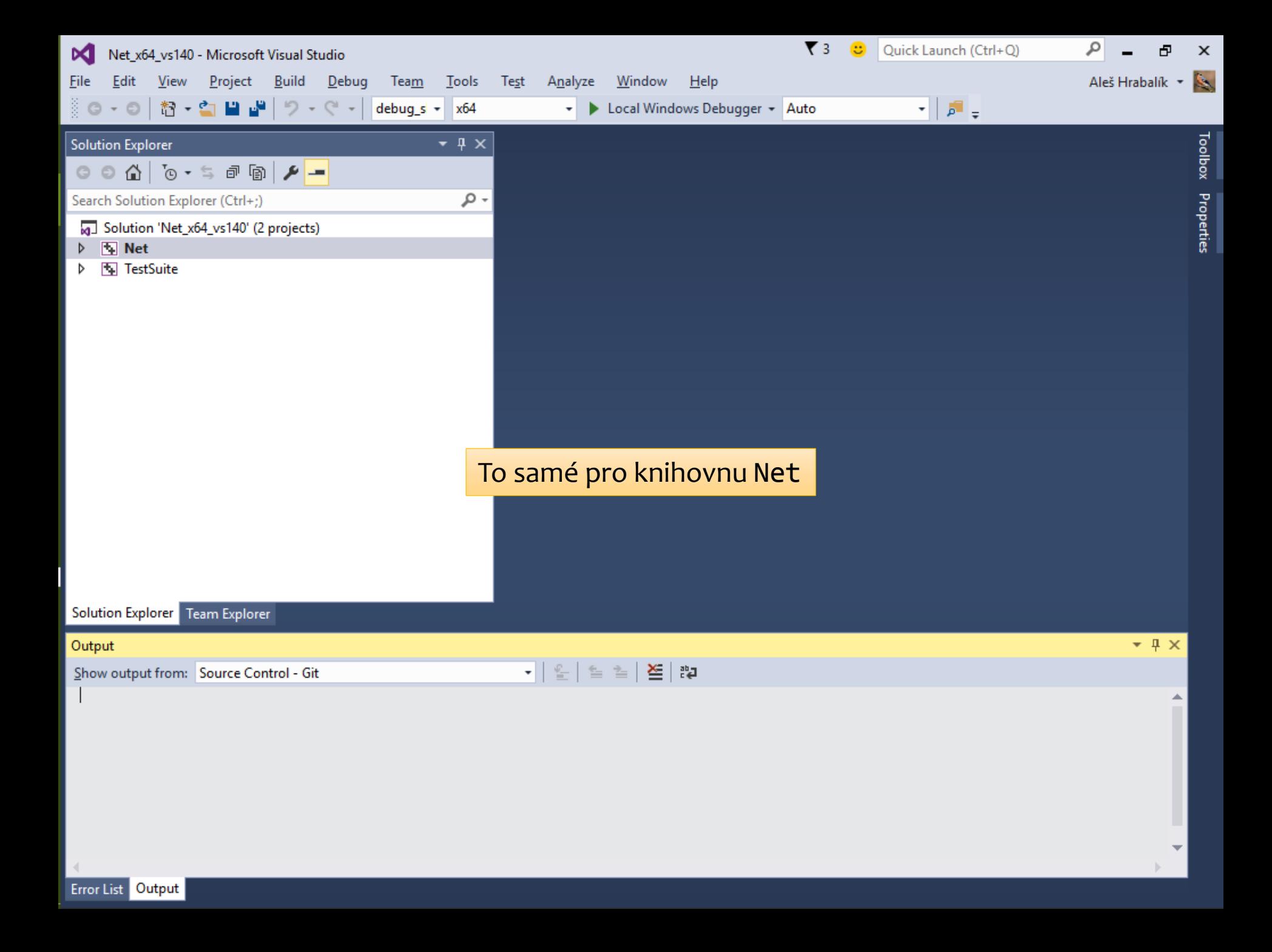

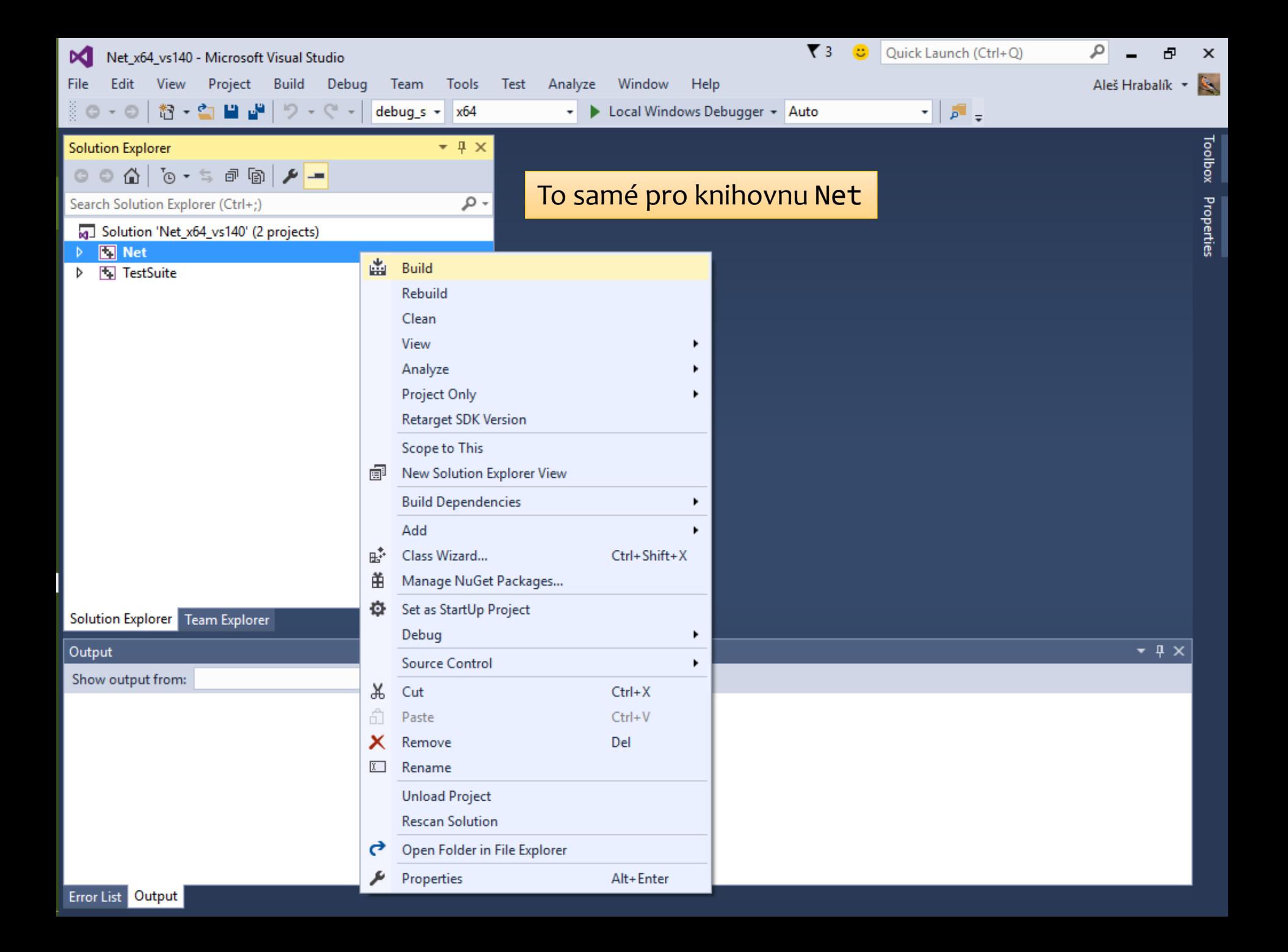

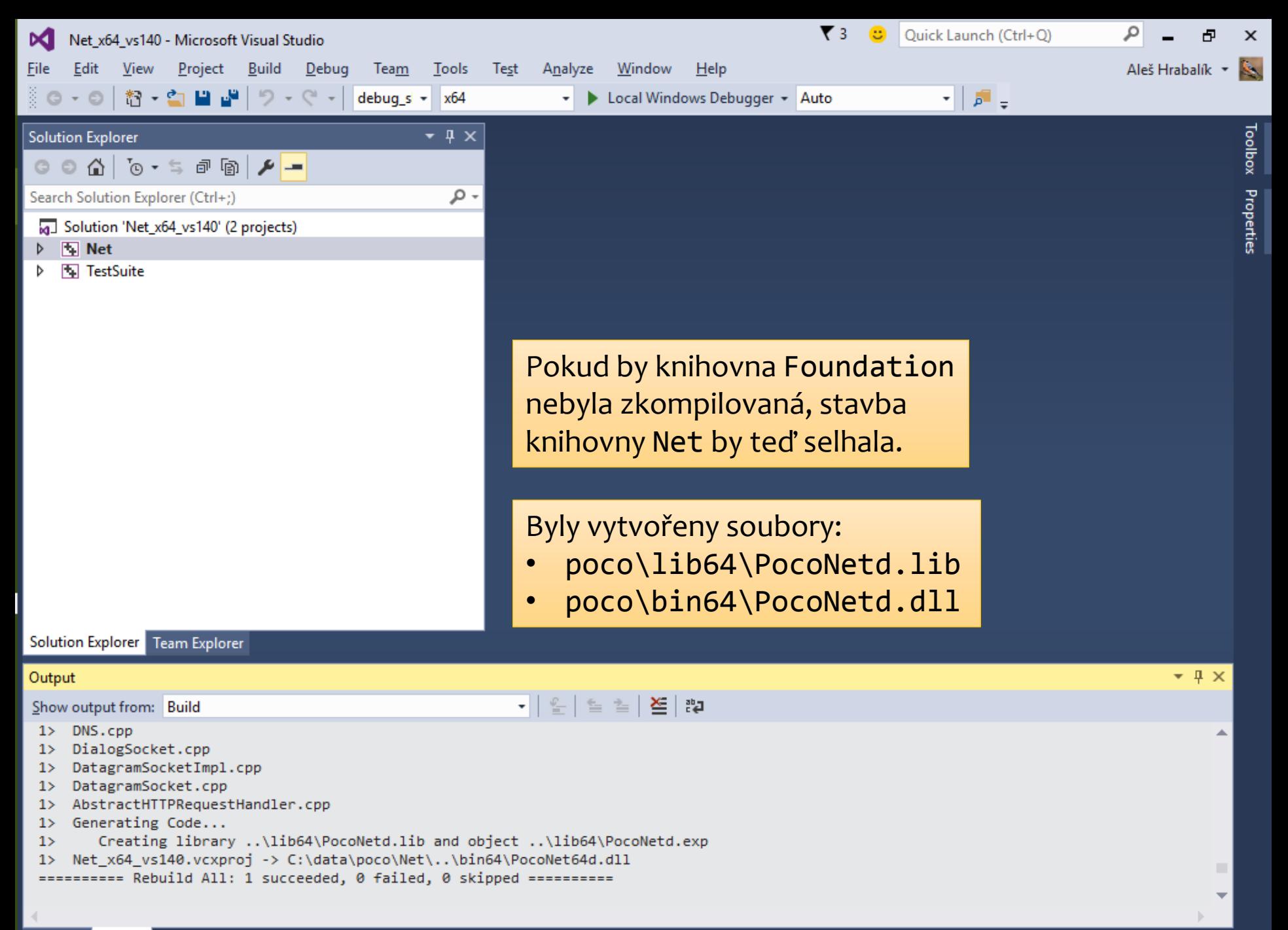

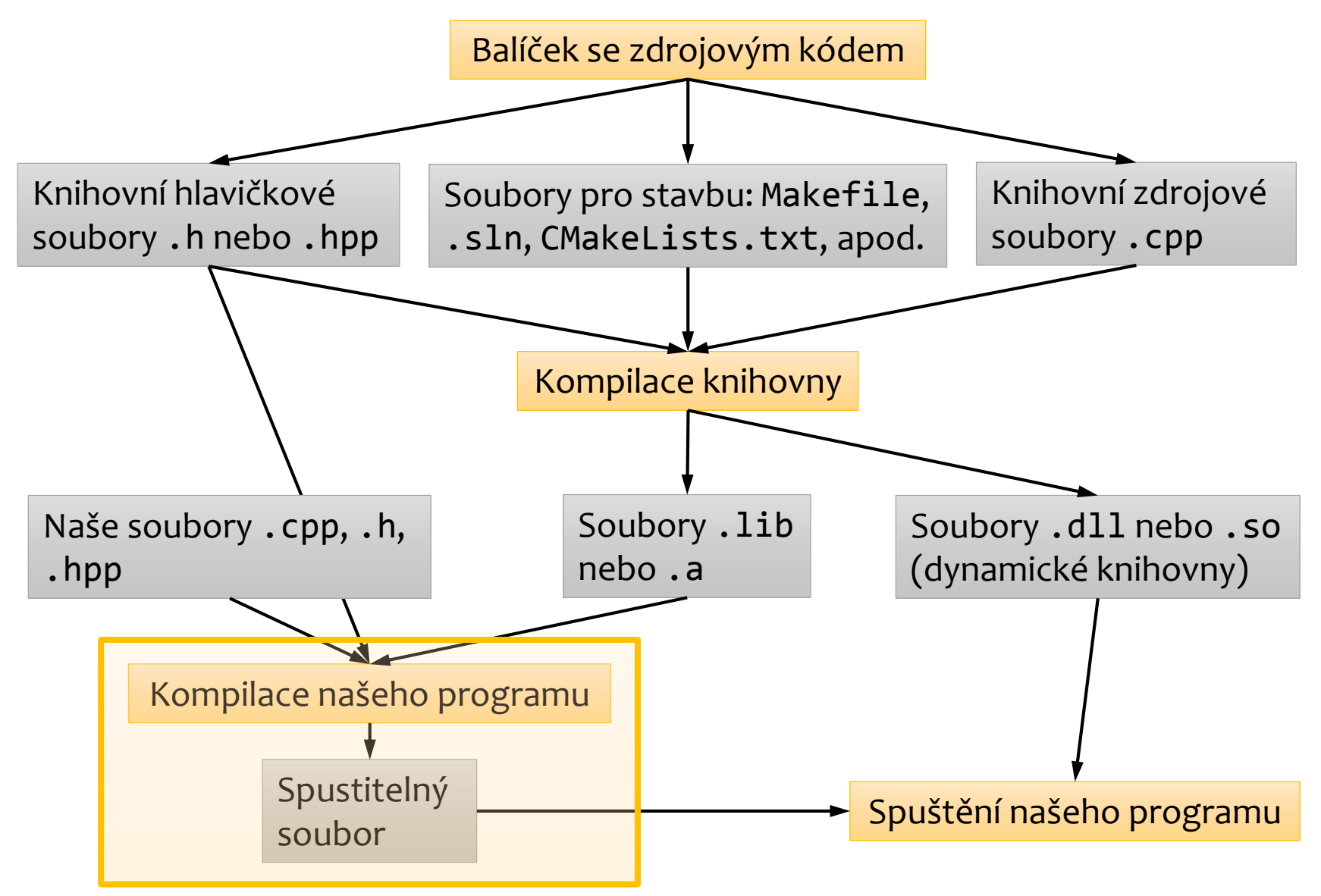

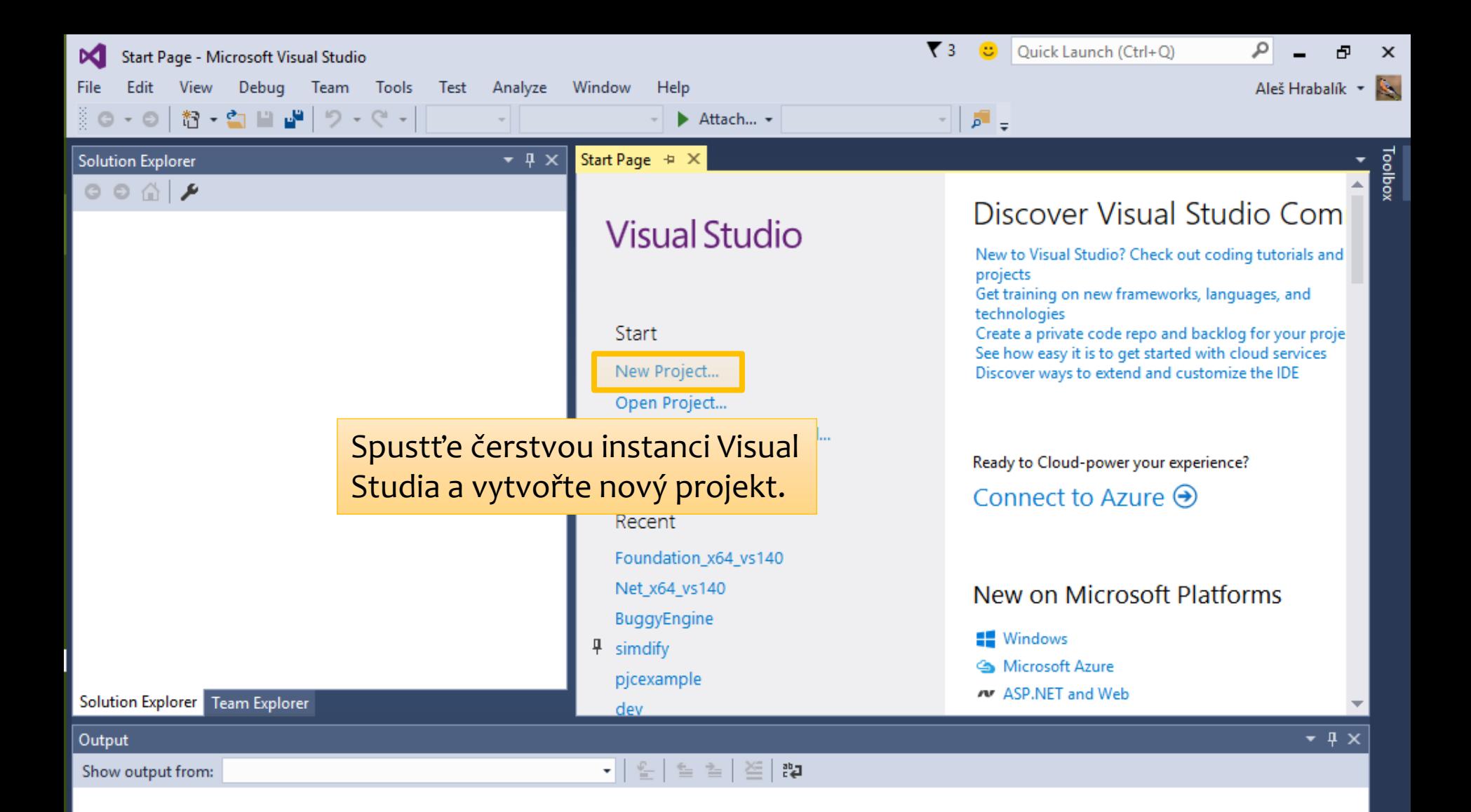

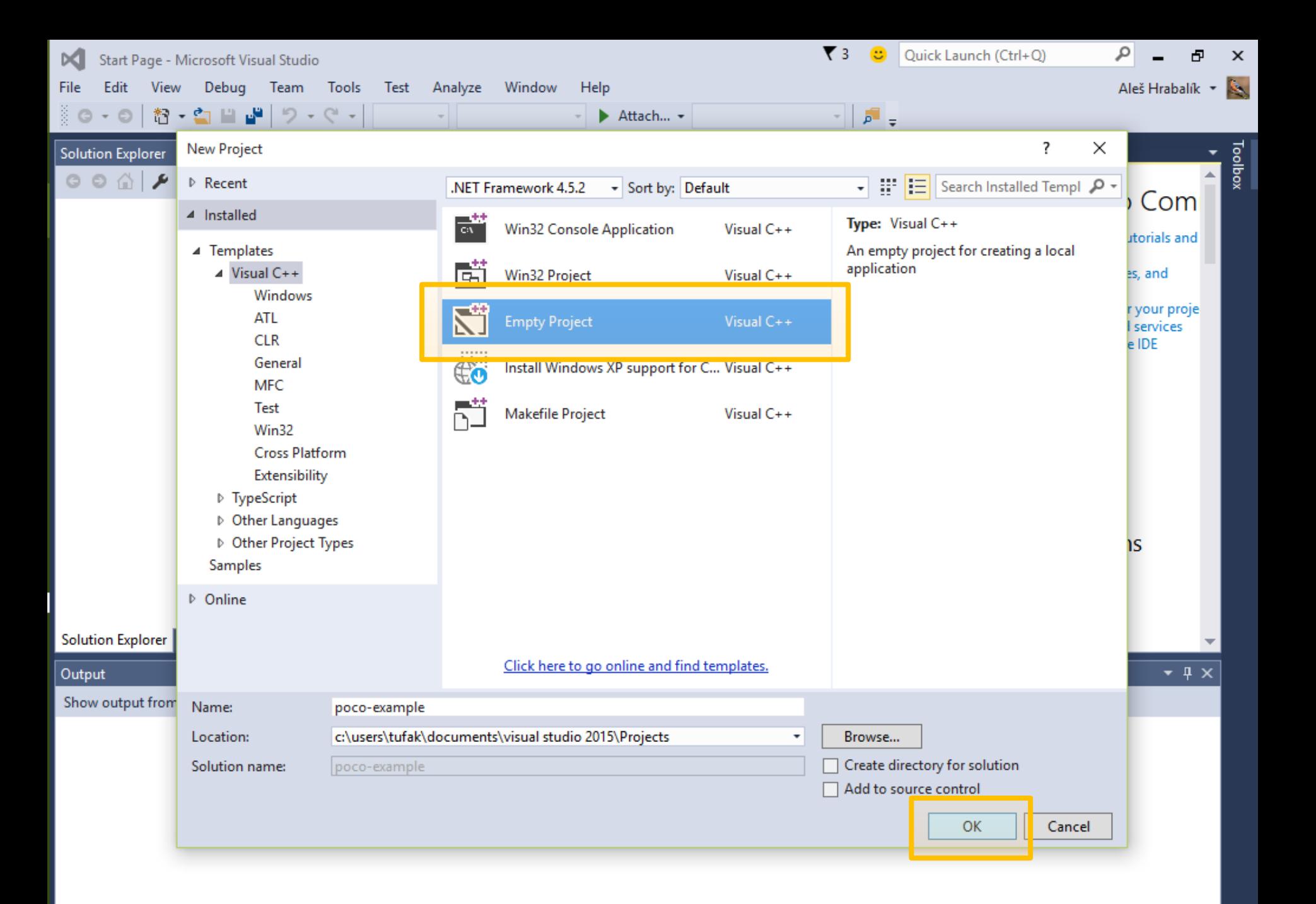

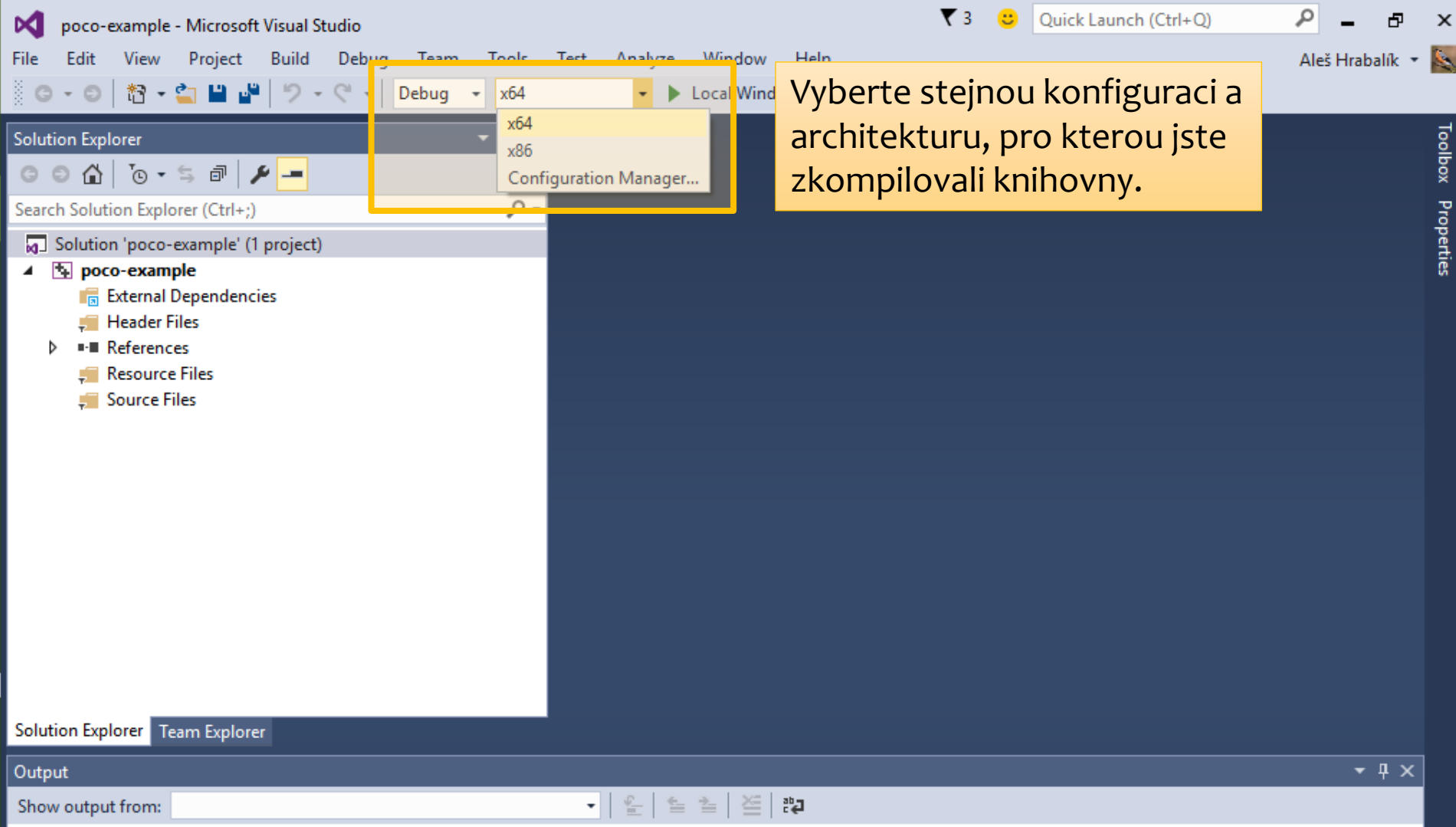

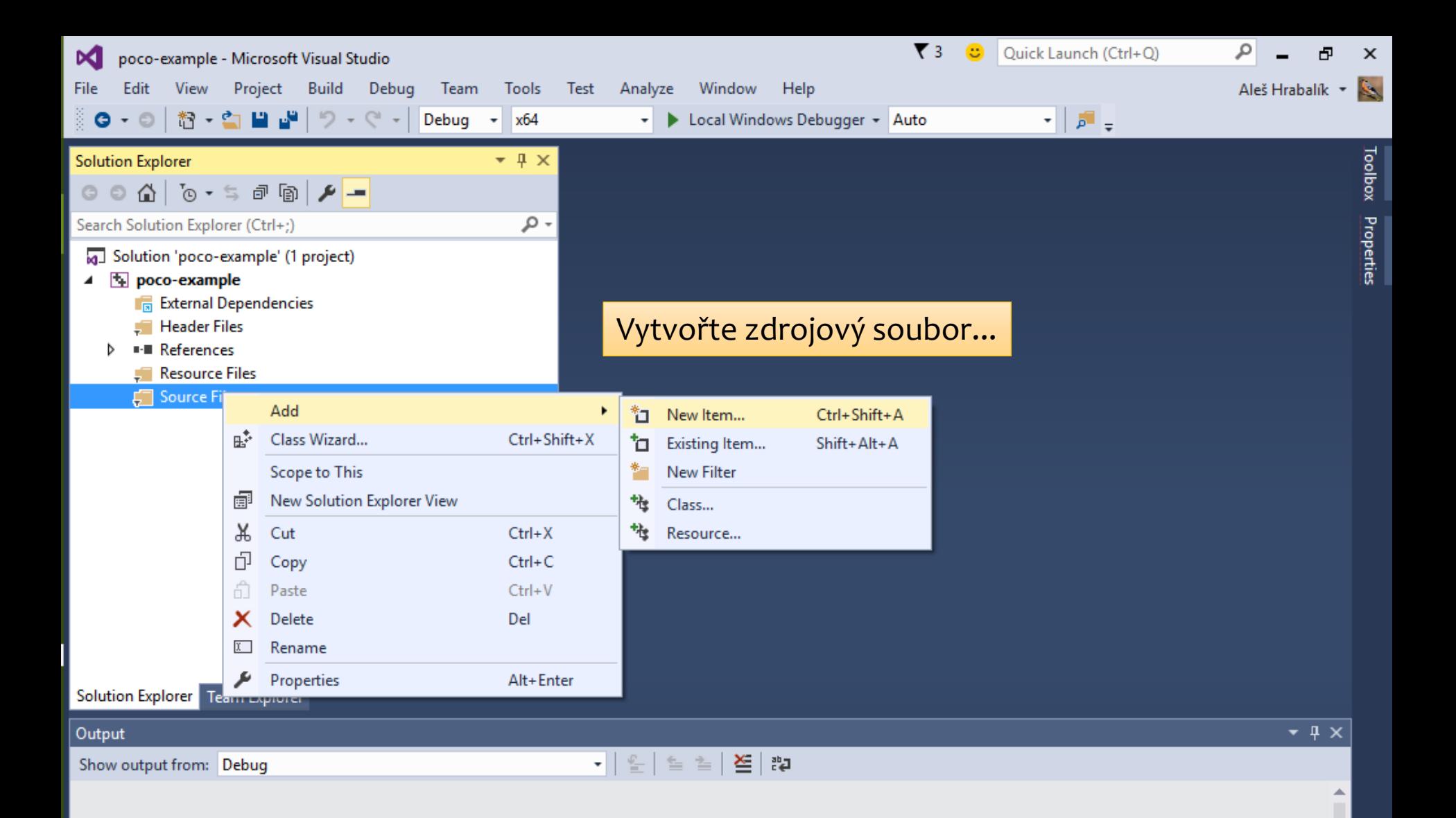

// adapted from: http://www.codeproject.com/Articles/252566/Learning-Poco-GET-with-HTTP

```
#include <Poco/Net/HTTPClientSession.h>
#include <Poco/Net/HTTPRequest.h>
#include <Poco/Net/HTTPResponse.h>
#include <Poco/StreamCopier.h>
#include <Poco/Path.h>
#include <Poco/URI.h>
#include <Poco/Exception.h>
#include <iostream>
#include <string>
using namespace Poco::Net;
using namespace Poco;
int main(int argc, char** argv) {
   std::string uriStr;
   if (argc >= 2) {
       uristr = argv[1];}
   else {
       uriStr = "http://www.codingnest.com/";
   }
   try {
       // prepare session
       URI uri(uriStr);
       HTTPClientSession session(uri.getHost(), uri.getPort());
... Tento kód získá webovou stránku
```
a vypíše ji na standardní výstup.

```
...
       // prepare path
        std::string path = uri.getPathAndQuery();
        if (path.empty()) path = ''/;
       // send request
       HTTPRequest req(HTTPRequest::HTTP GET, path, HTTPMessage::HTTP 1 1);
        session.sendRequest(req);
       // get response
       HTTPResponse res;
        std::cout << res.getStatus() << " " << res.getReason() << "\n";
       // print response
        auto& is = session.receiveResponse(res);
       StreamCopier::copyStream(is, std::cout);
       // wait
       std::cin.get();
    }
   catch (Exception &ex) {
        std::cerr << ex.displayText() << "\n";
       // wait
       std::cin.get();
       return -1;
    }
}
```
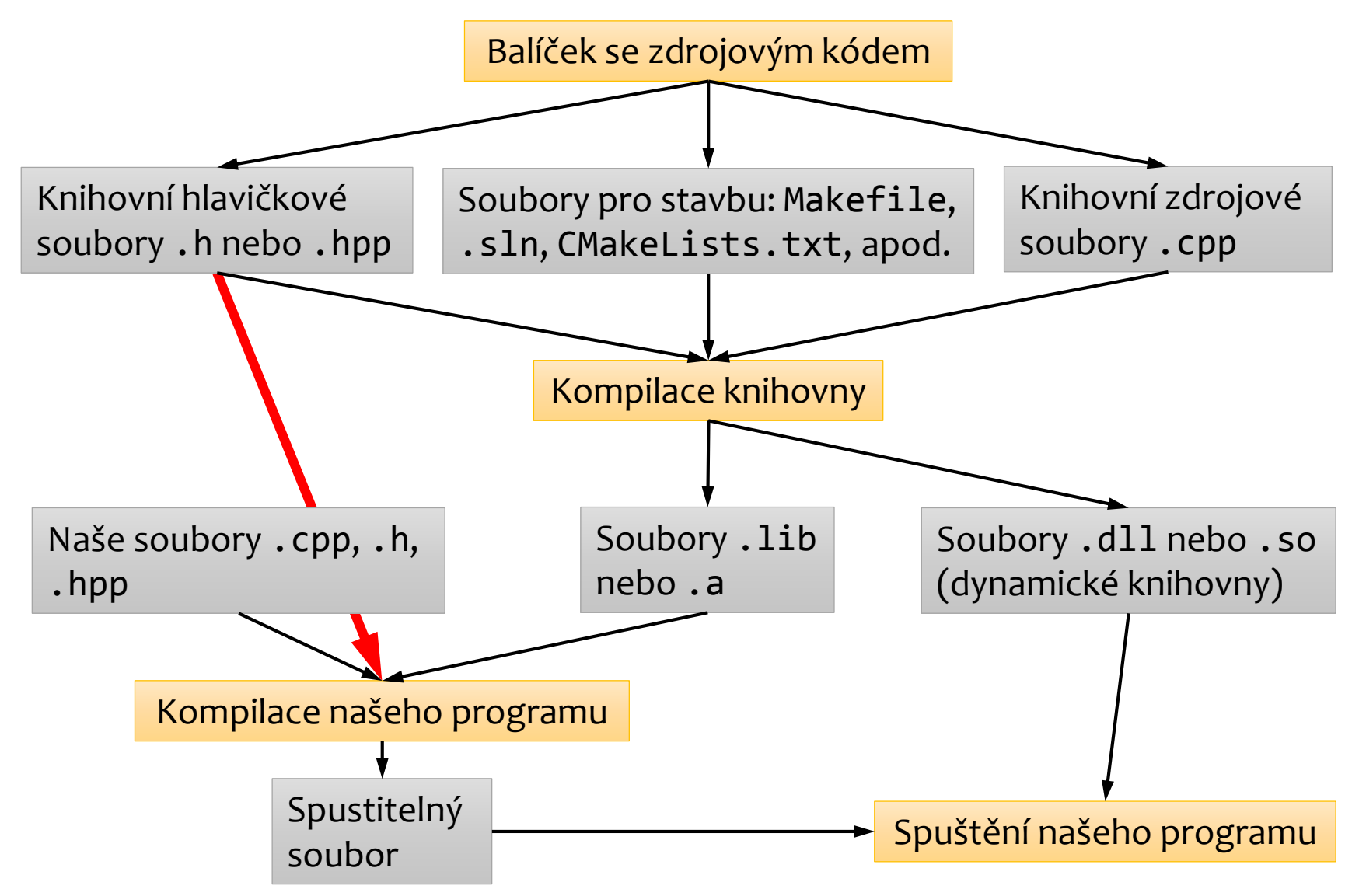

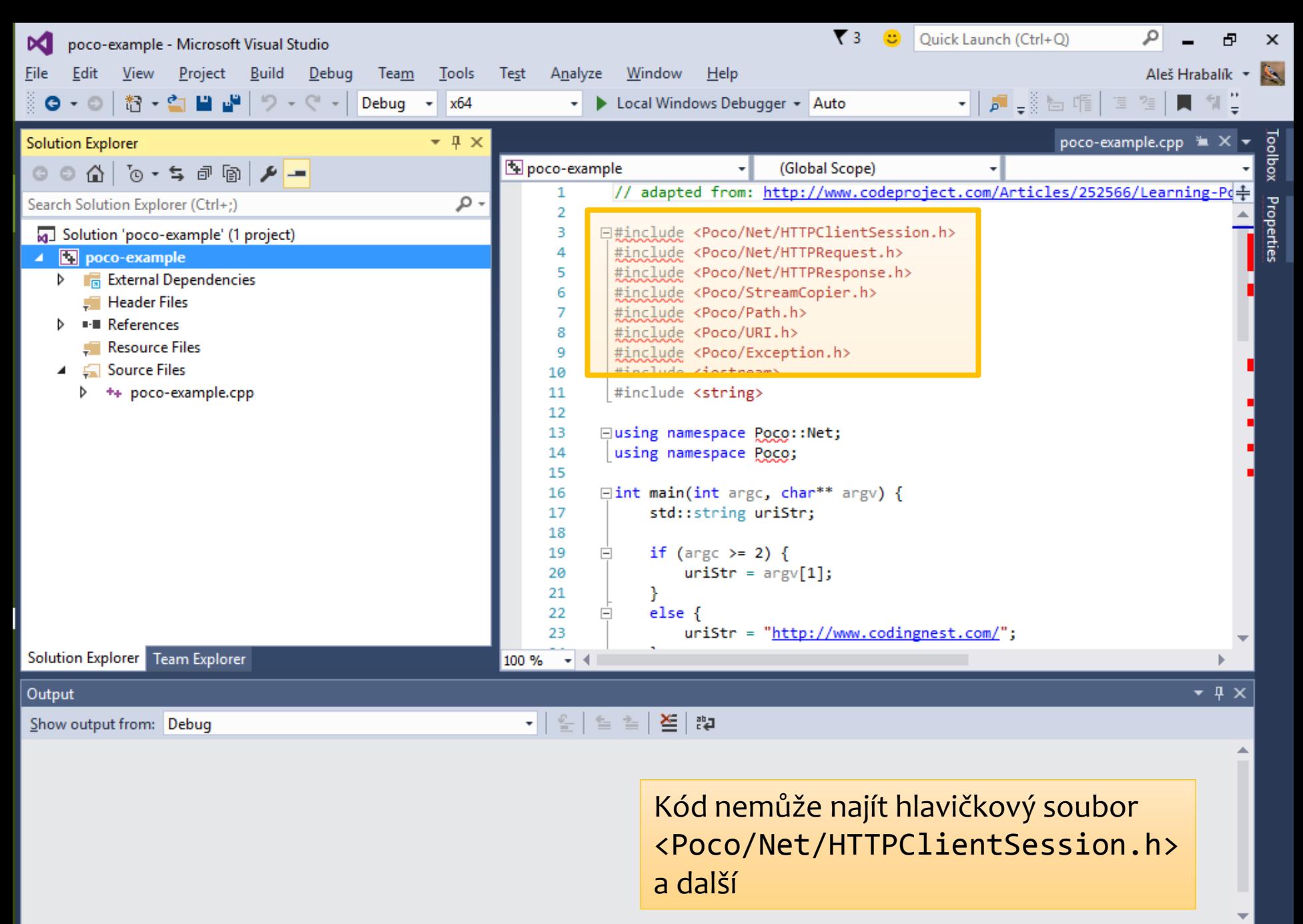

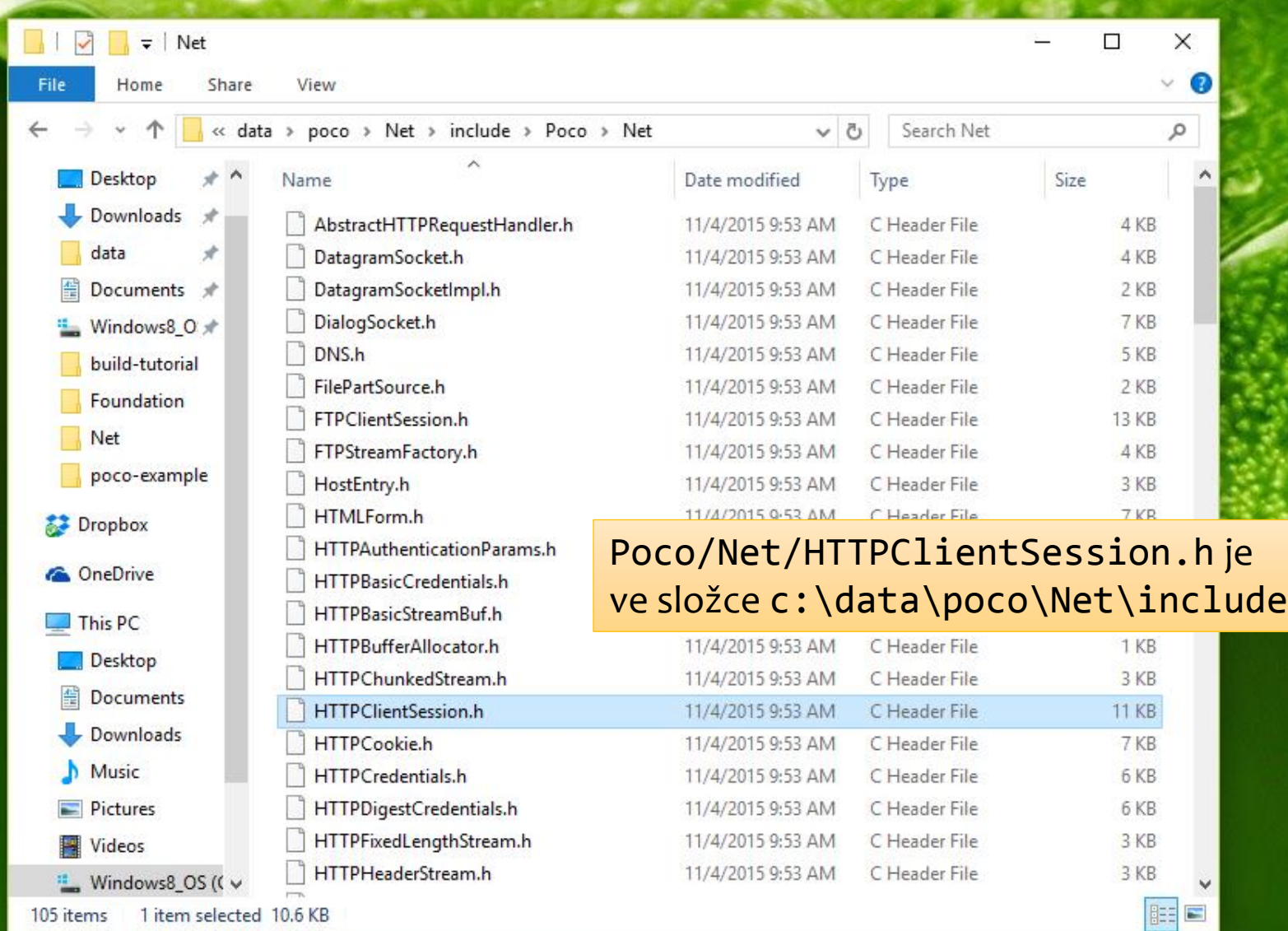

 $\mathbf{c}$ 

Recycle Bin

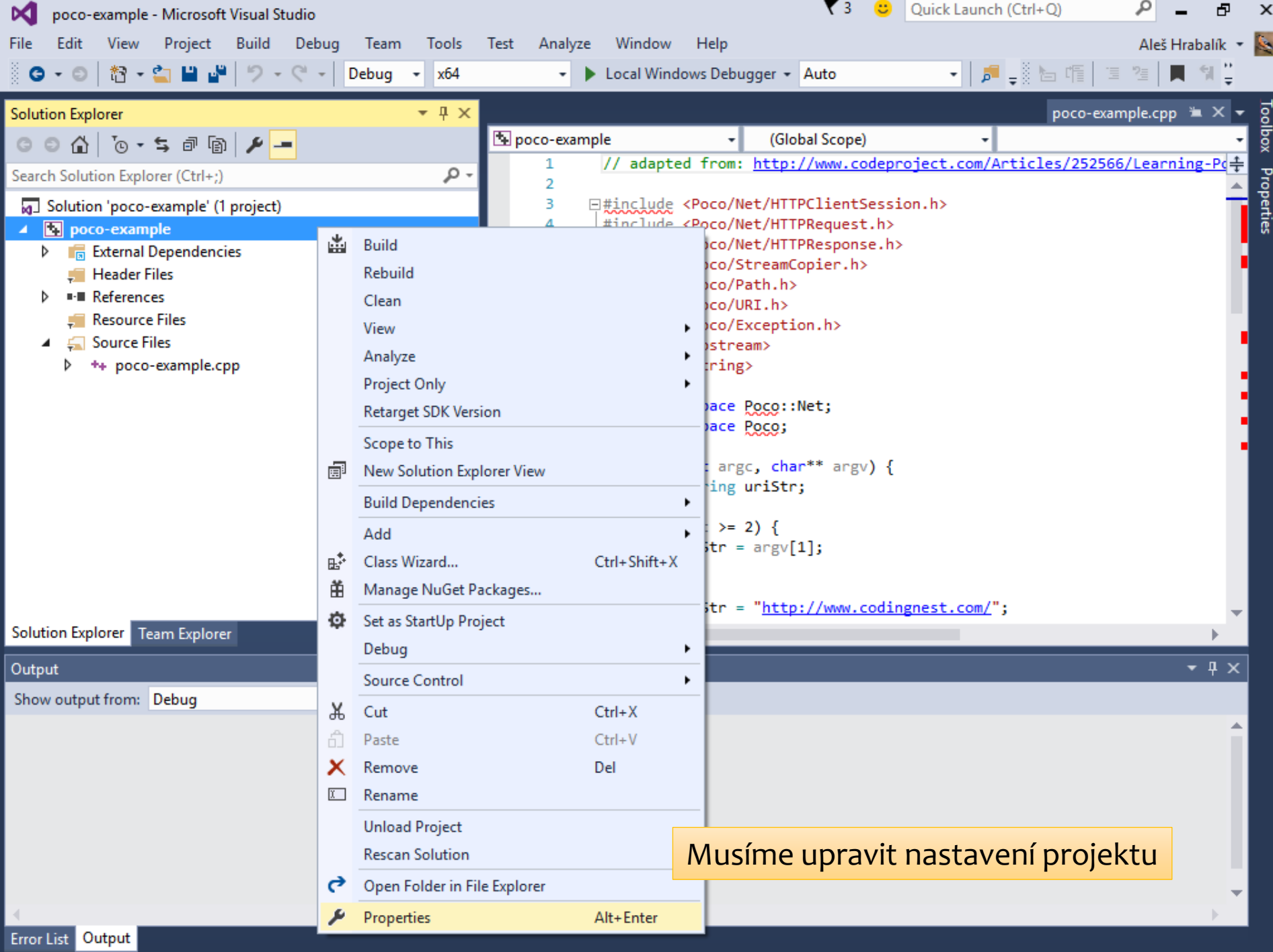

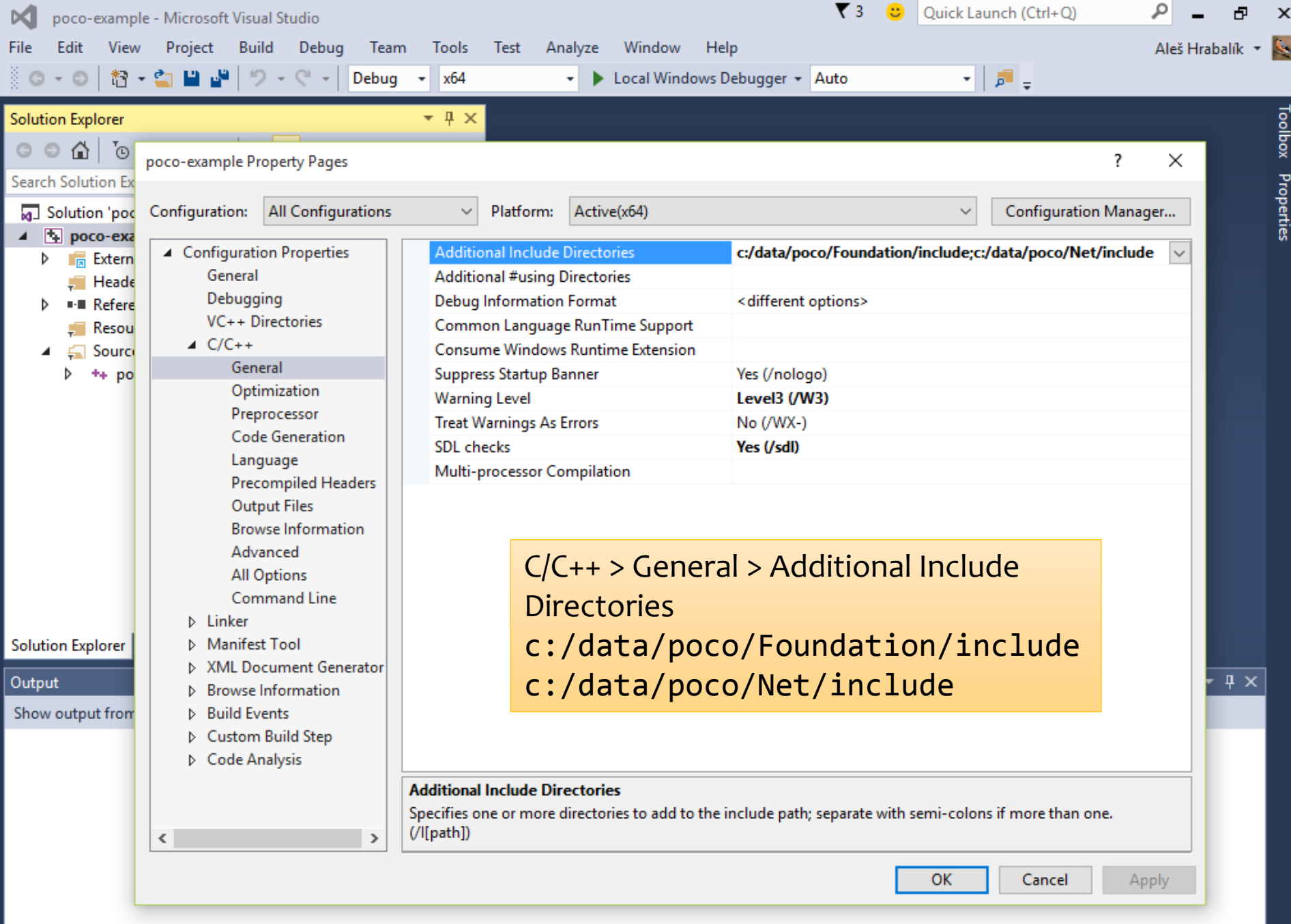

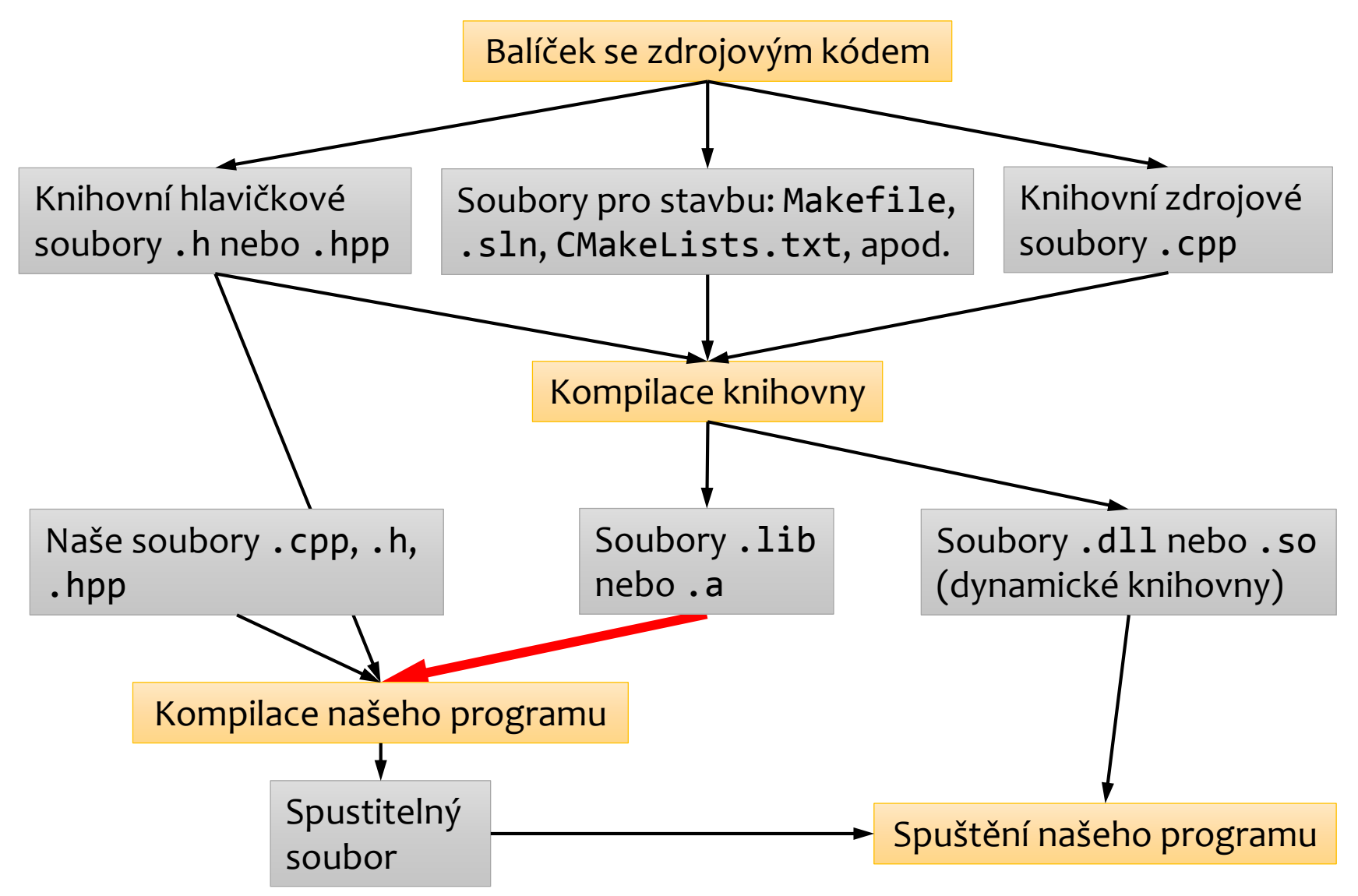

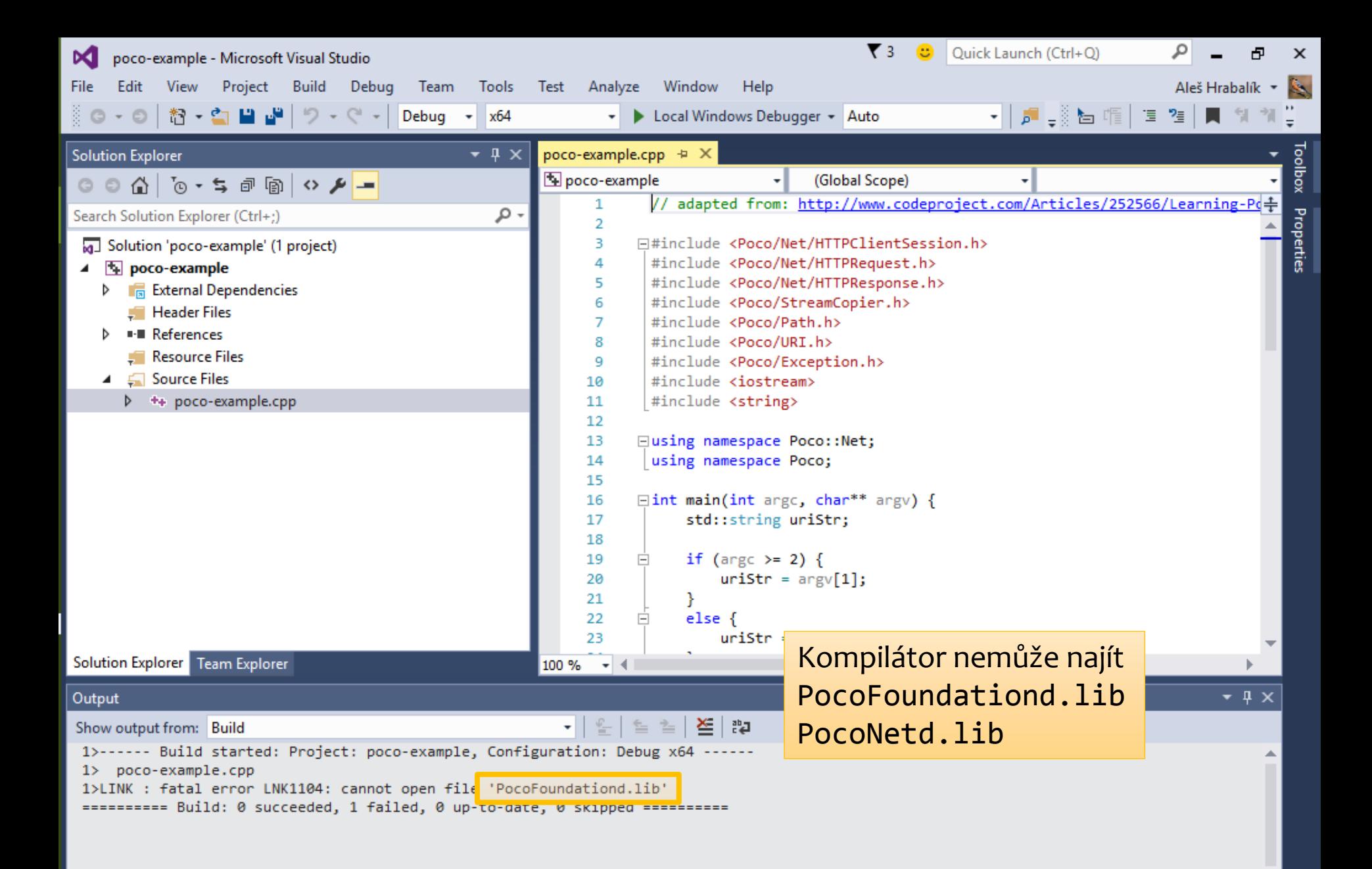

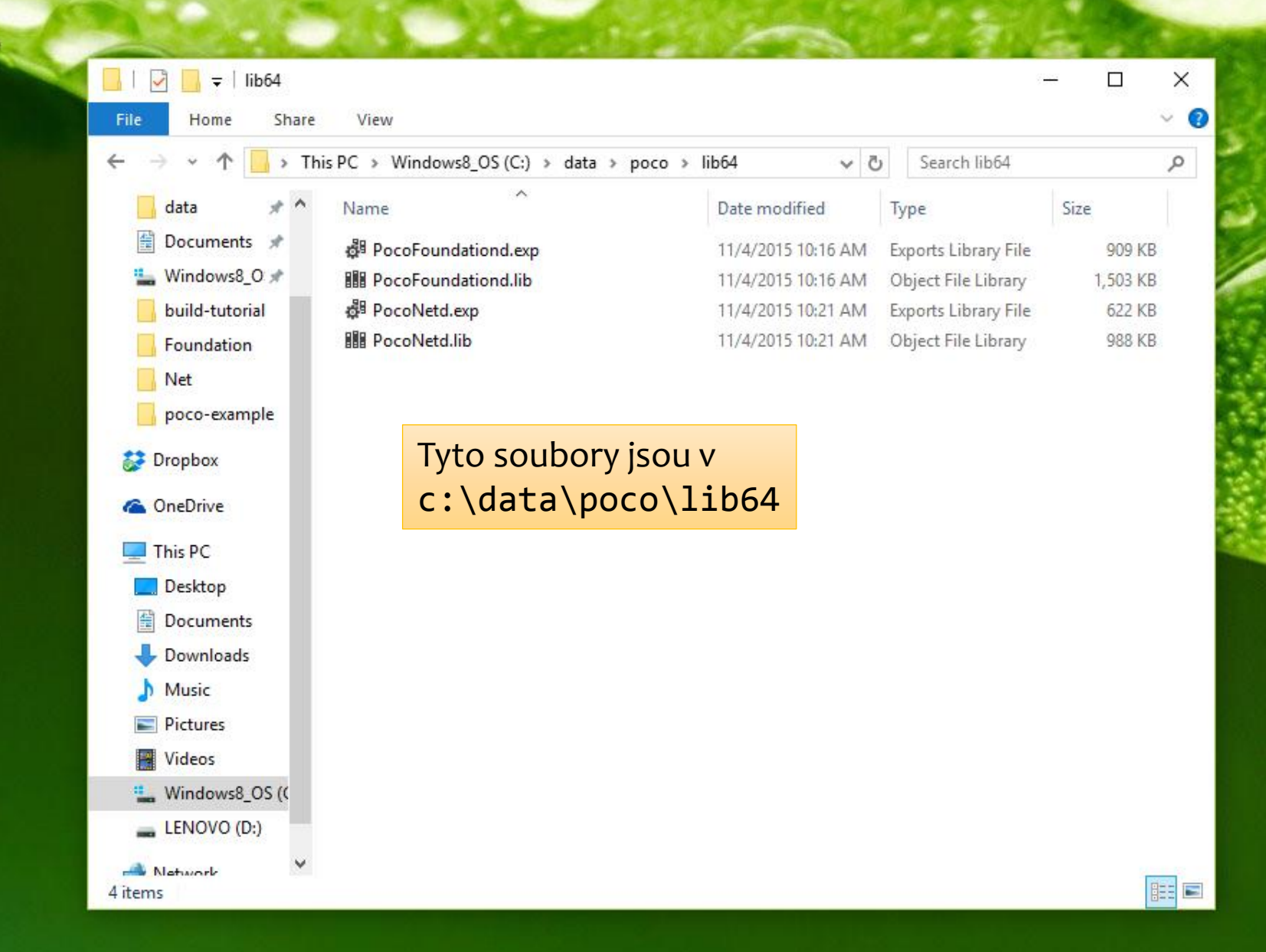

**Recycle Bin** 

G

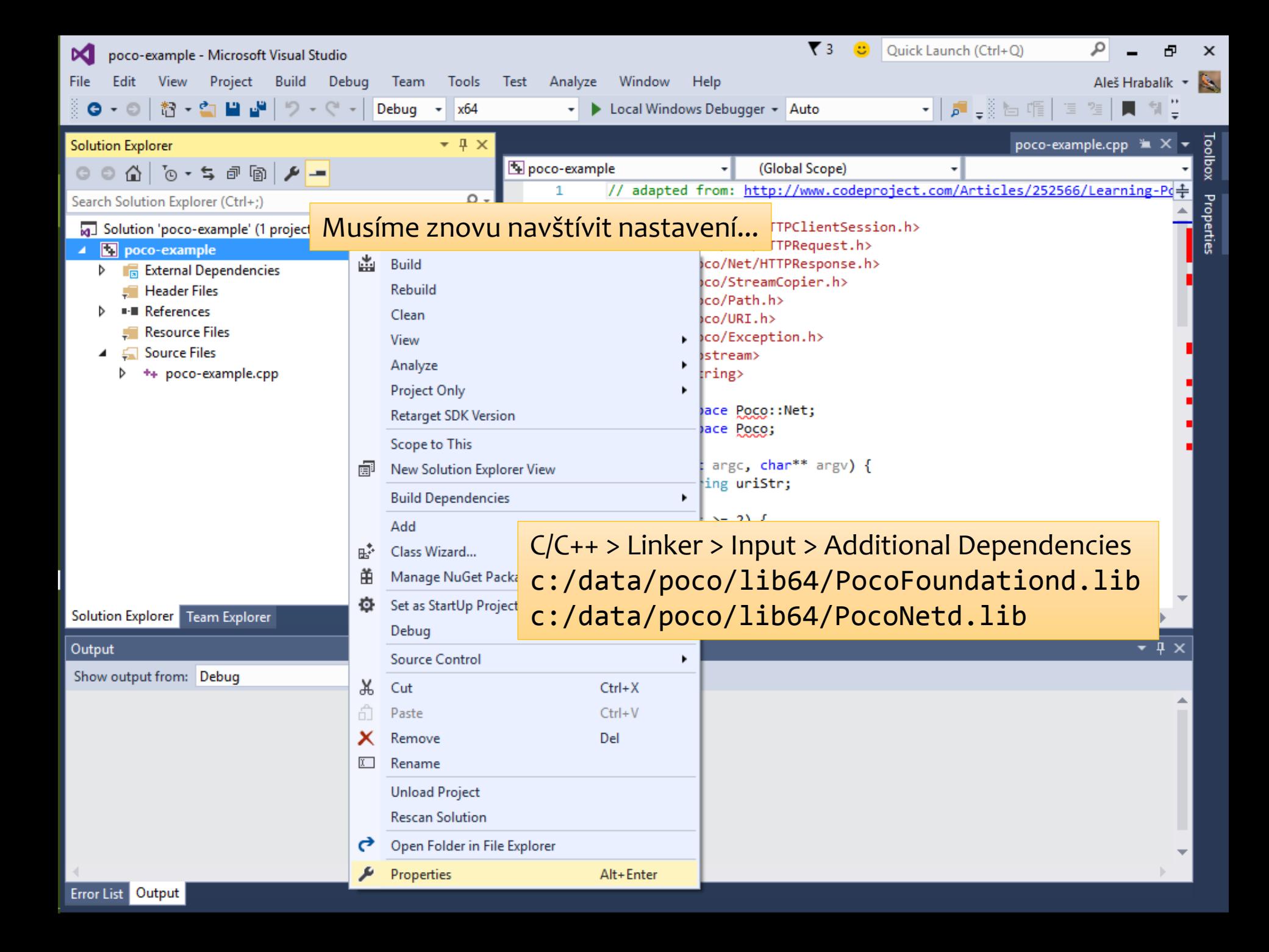

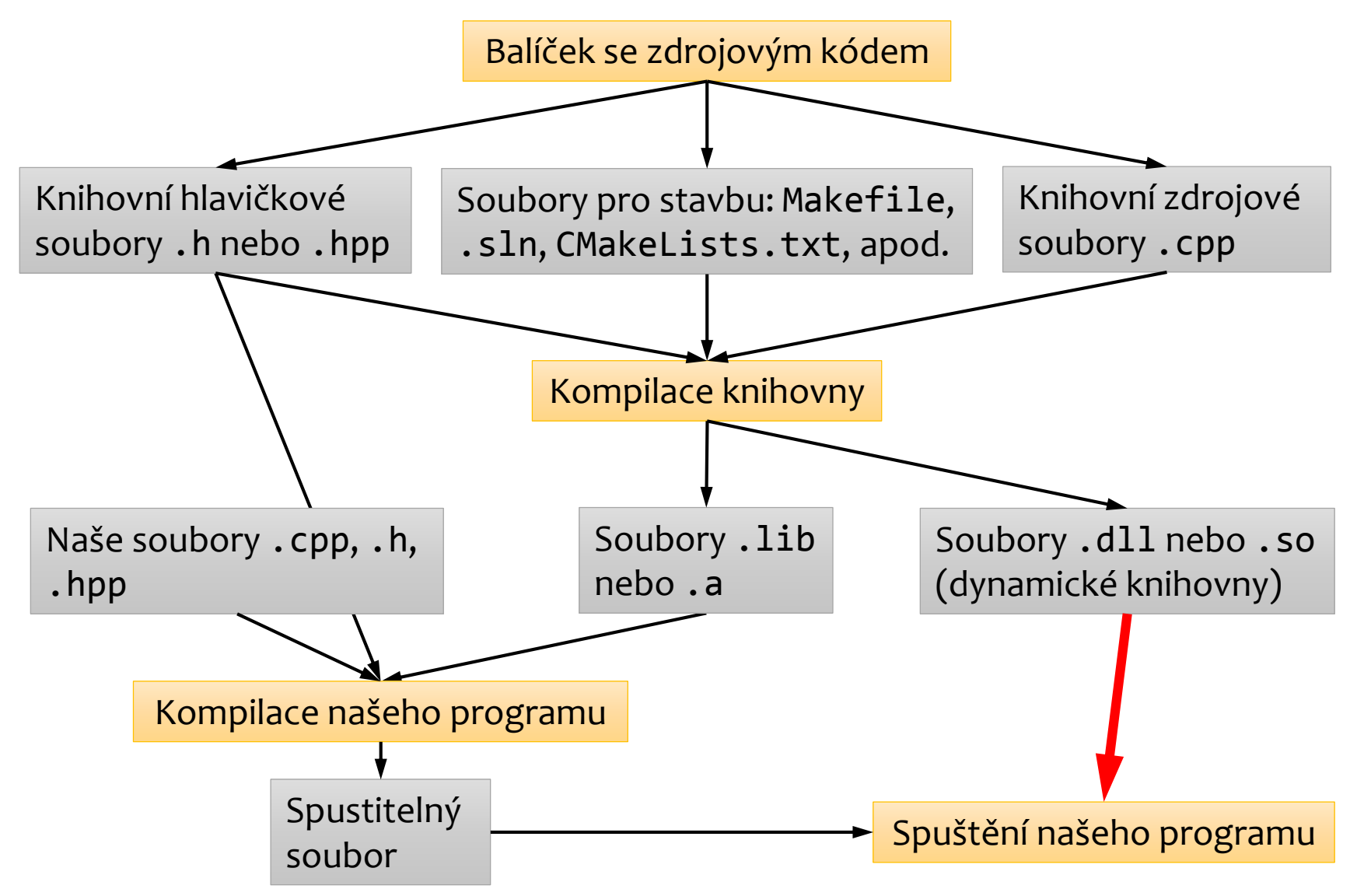

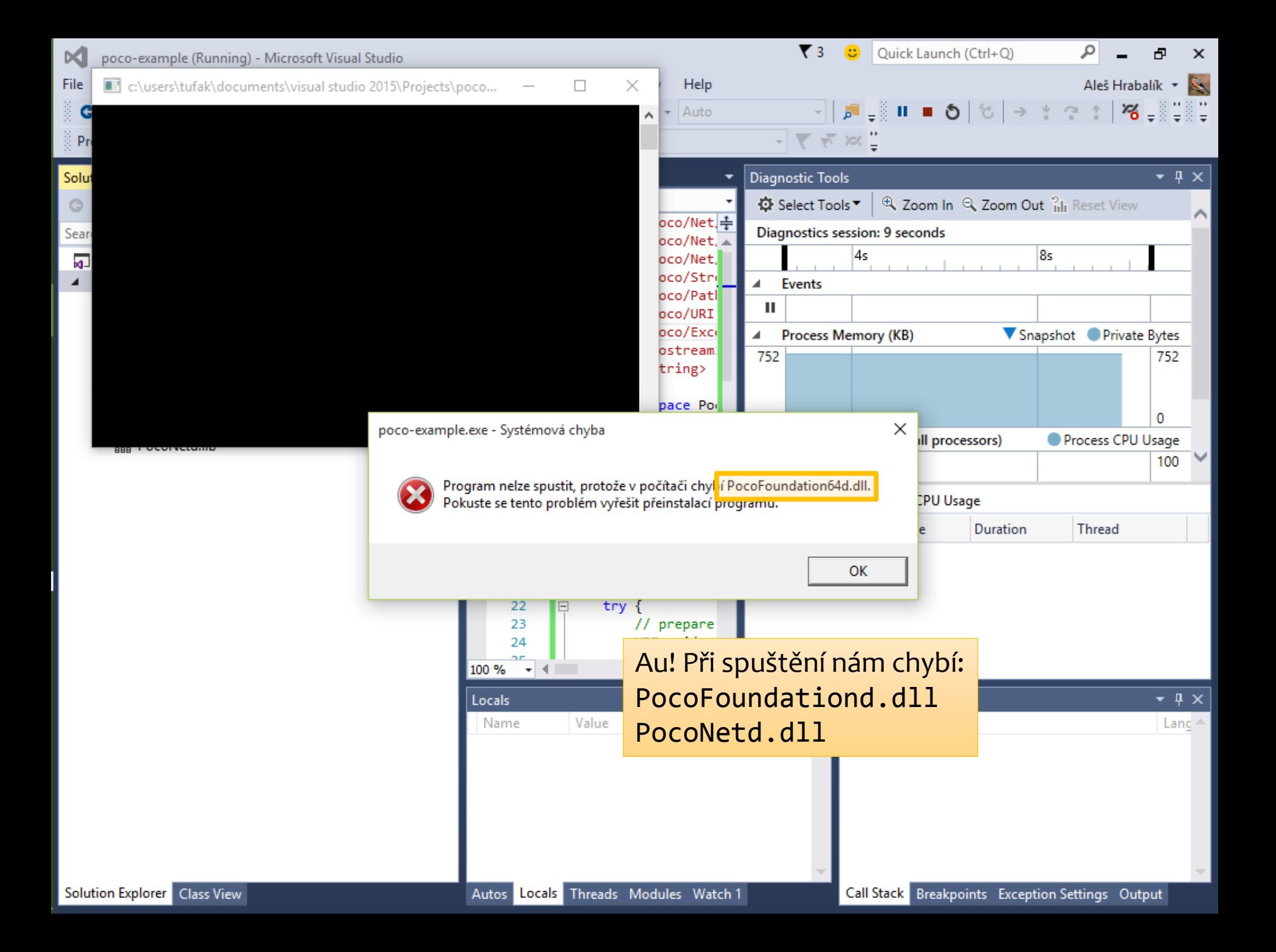

**Recycle Bin** 

G

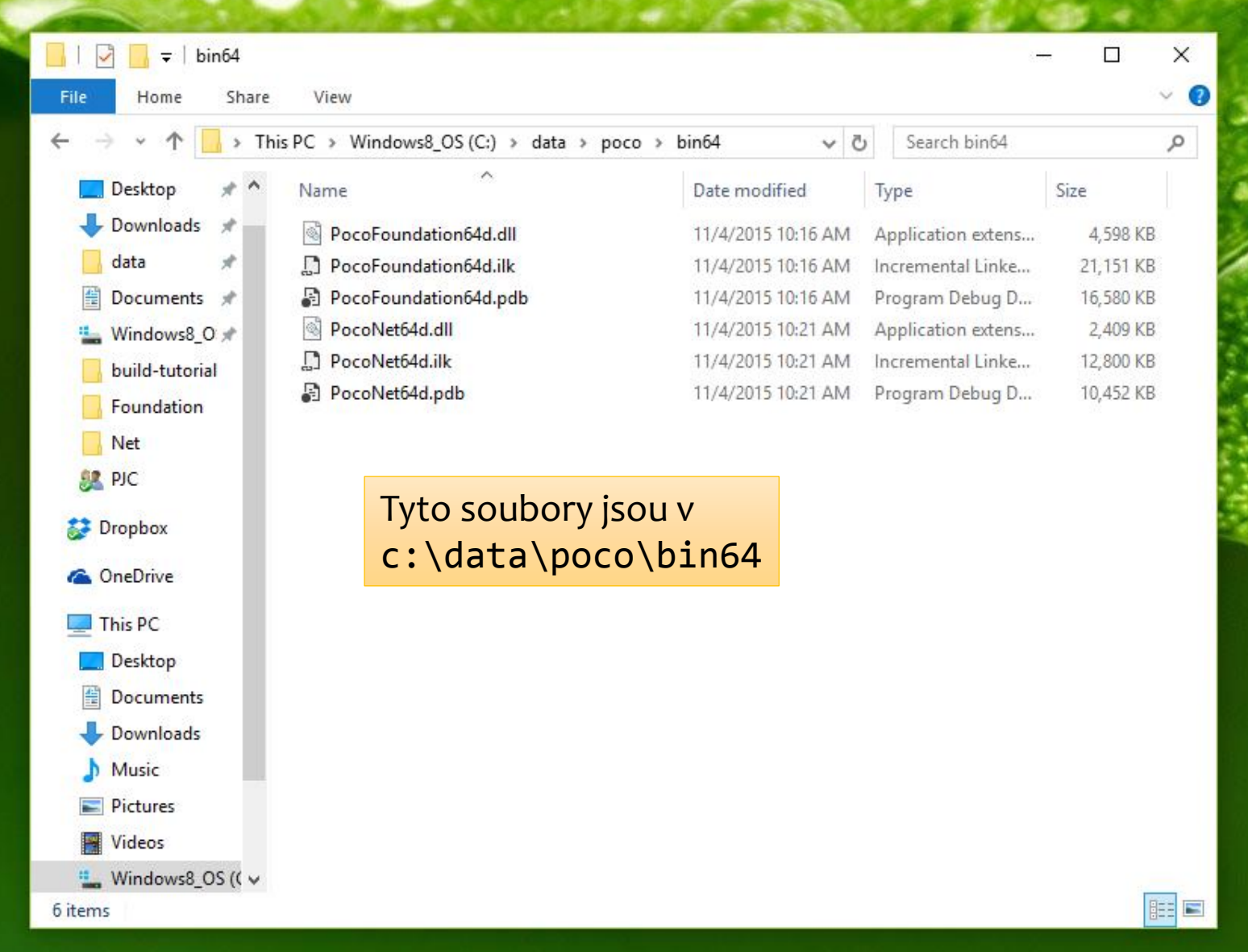

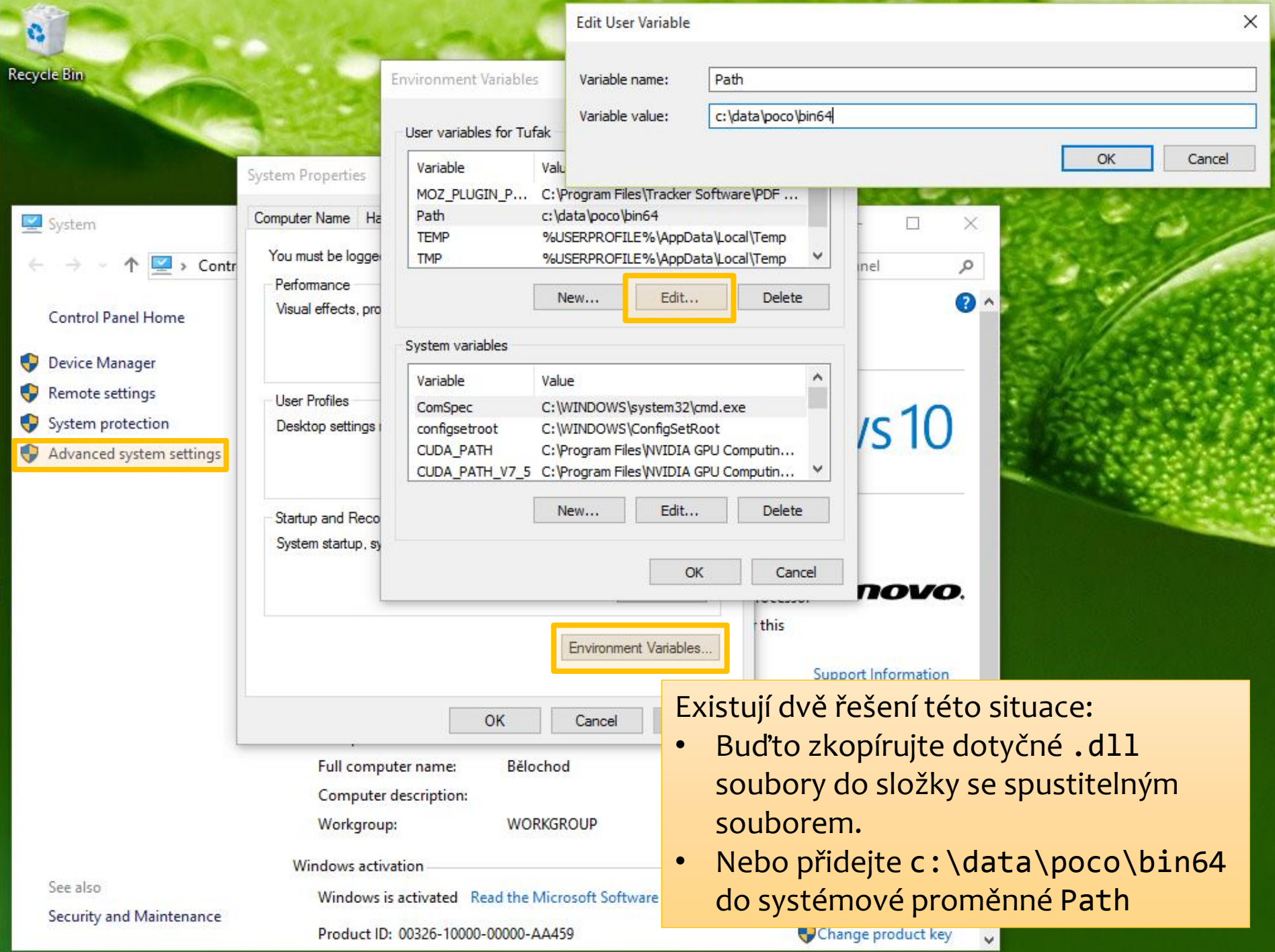

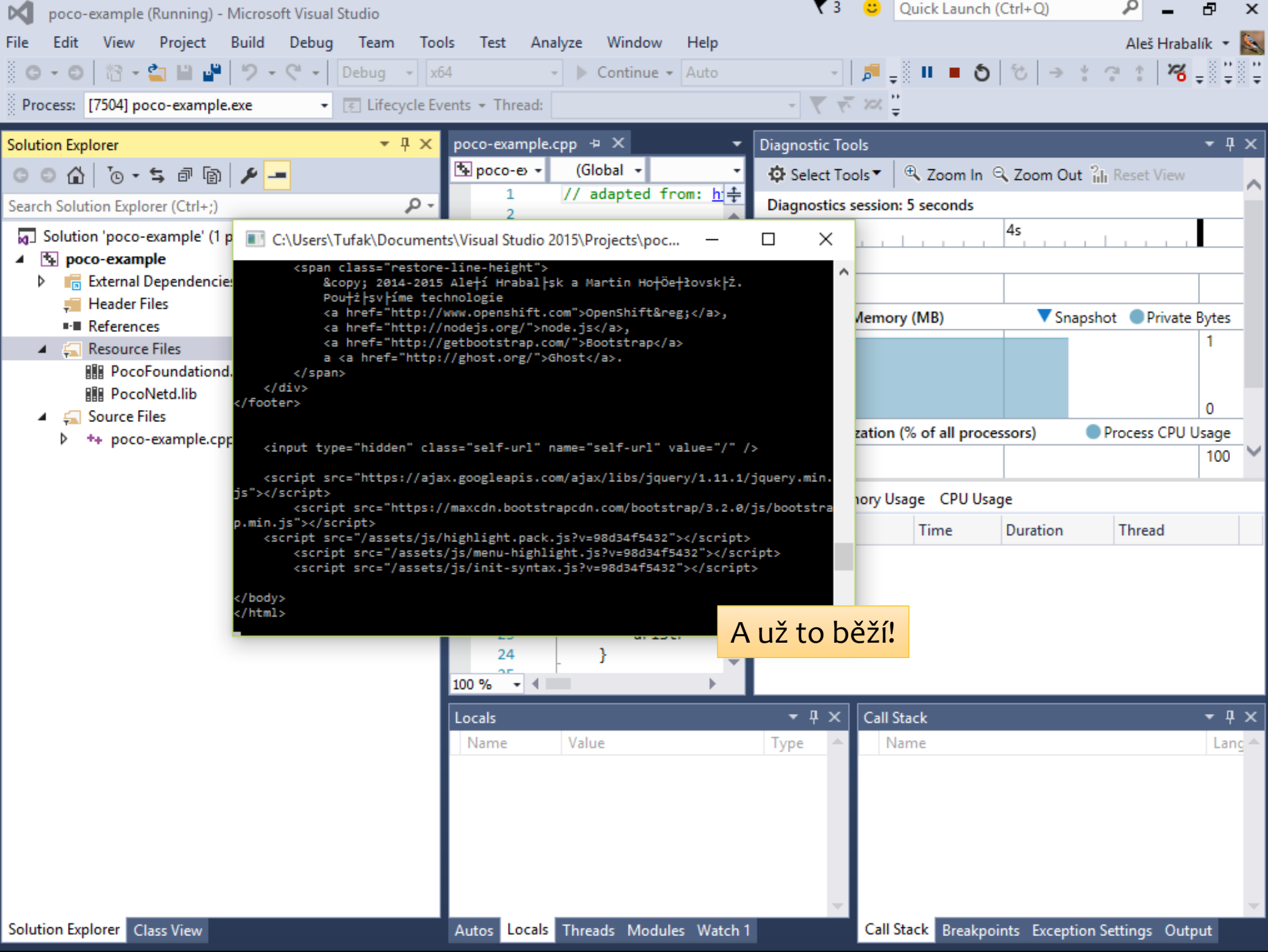

## **Knihovna Cinder**

- Umožňuje snadný přístup k rozhraním pro grafické a multimediální aplikace.
	- DirectX a OpenGL (rastrová grafika),
	- Cairo (vektorová grafika),
	- Box2D (fyzikální simulace),
	- OpenCV (počítačové vidění).
- Pozor: Cinder je k dispozici pouze pro Windows a Mac.
- · Instalace:
	- · Stáhněte na [libcinder.org](http://libcinder.org/) a rozbalte stažený. zip soubor.
	- V podsložce samples jsou umístěny ukázkové příklady.
	- V podsložce tools se nachází TinderBox, aplikace pro snadné vytvoření nového projektu.

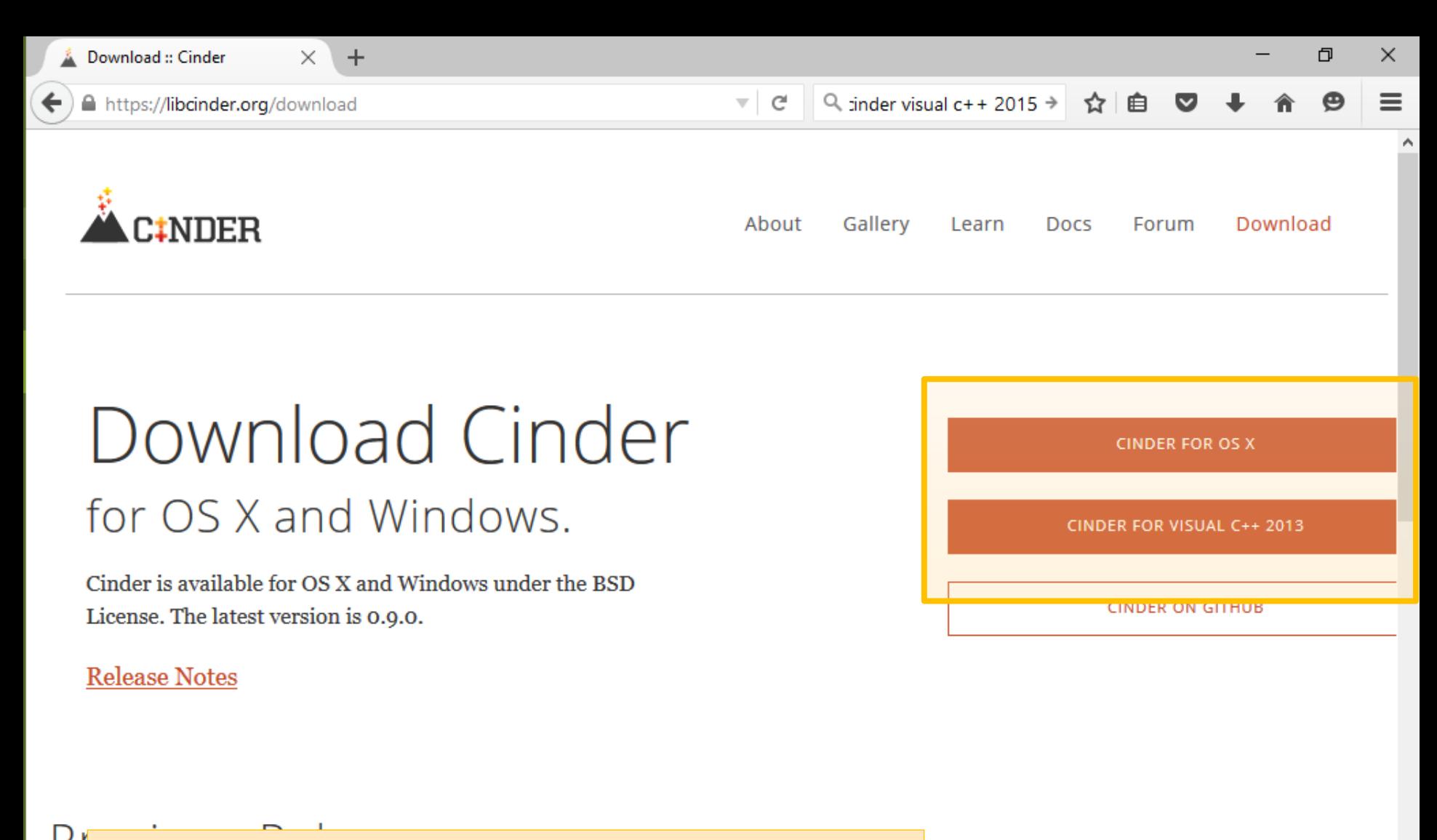

- Cinder je ke stažení na [libcinder.org](http://libcinder.org/download).
- Zde je také k dispozici dokumentace, ve které naleznete podrobný popis tříd a funkcí, které knihovna poskytuje.

Cinder for OS X  $V0.8.6$ 

∢

Cinder for Visual  $C++$ 

Cinder for Visual C++

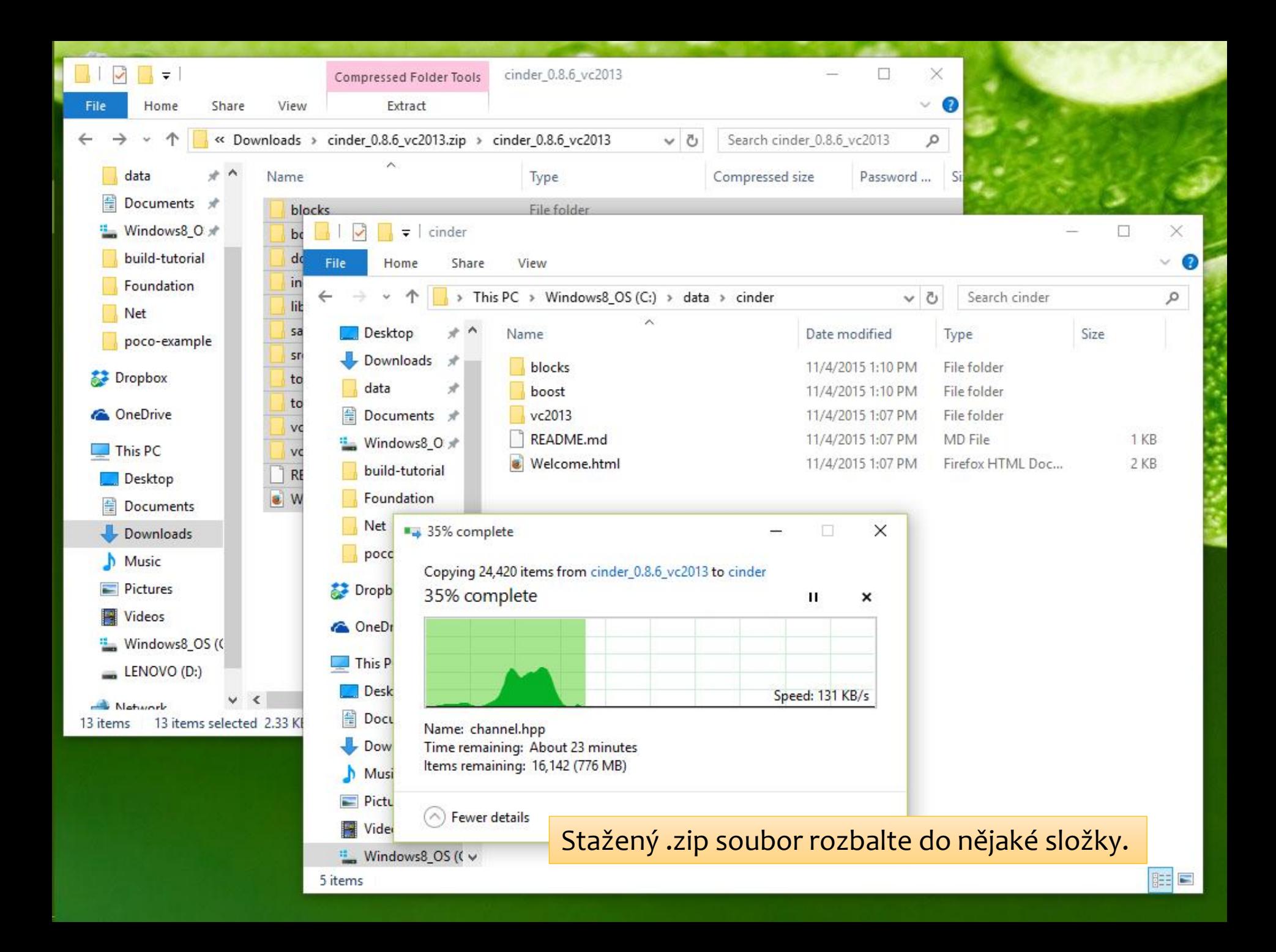

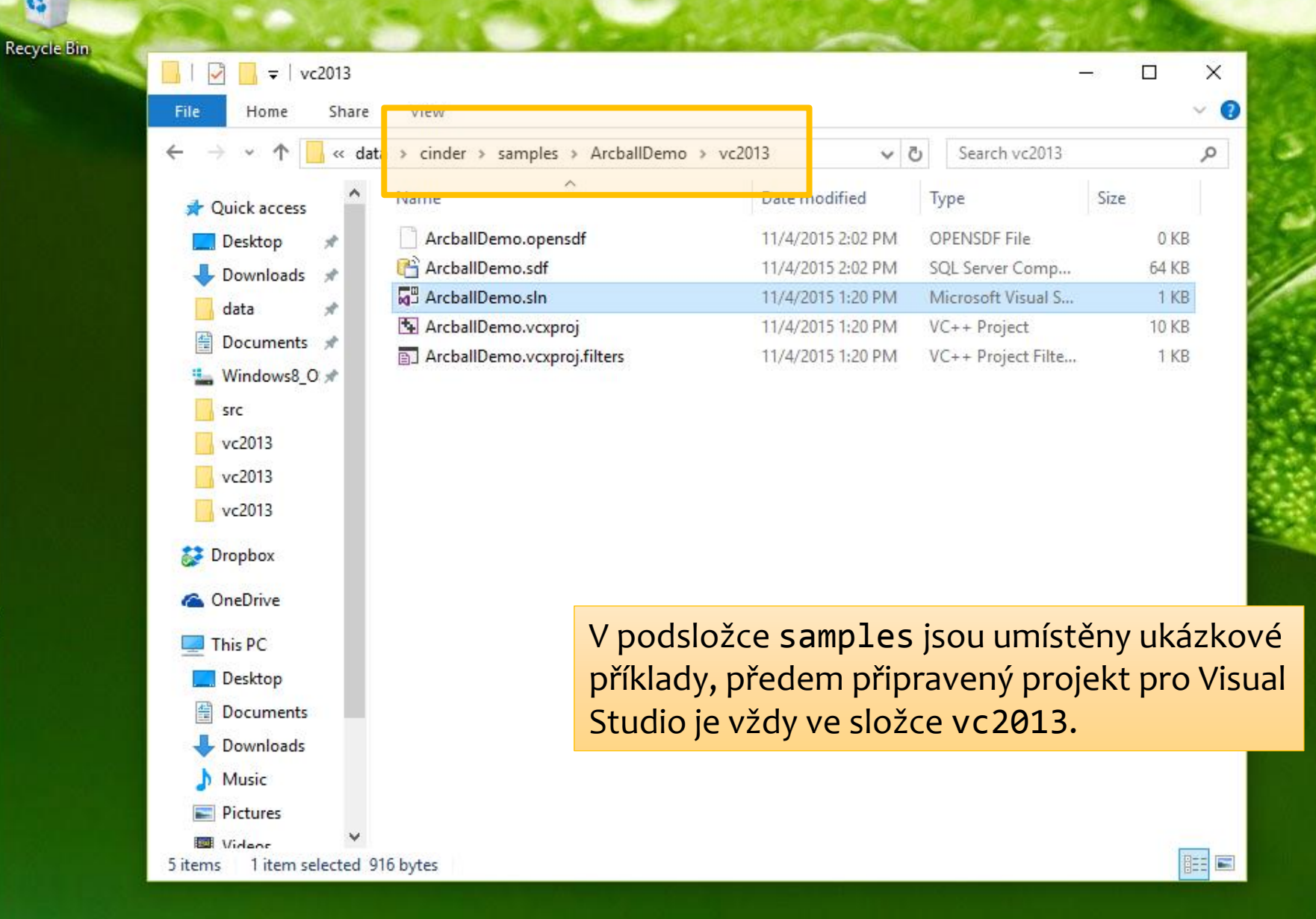

G

ArcballDemo - Microsoft Visual Studio Edit View Debug Team Tools Test Analyze

|智~雪 || ■||り~♡~|

œ File

 $\odot$ 

42

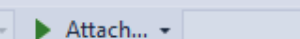

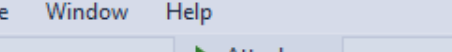

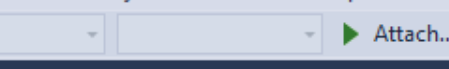

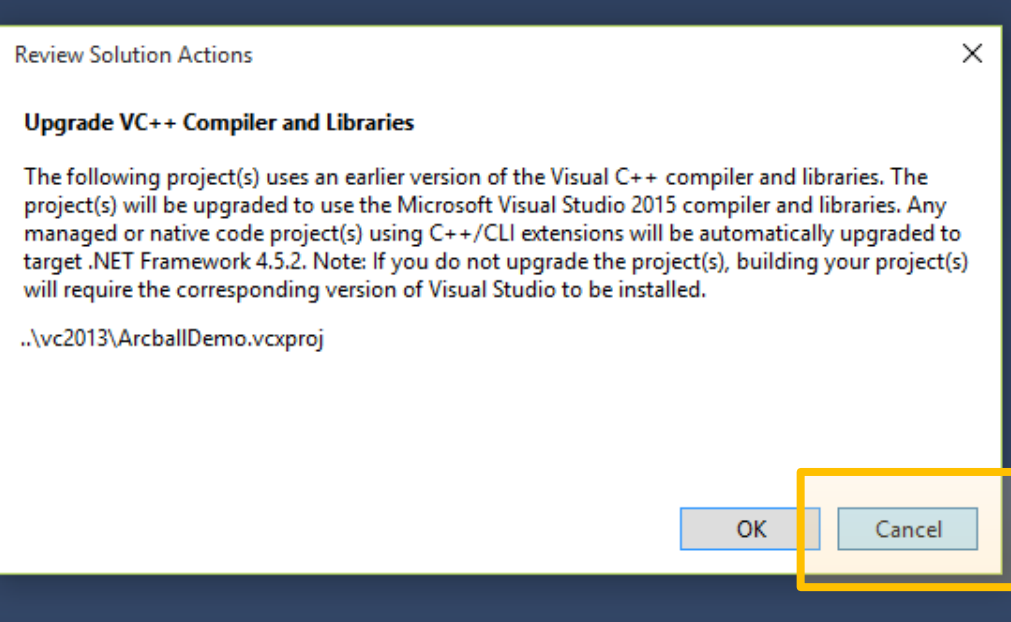

• Cinder je (v současné době) kompatibilní pouze s Visual Studio 2013.

\_ الم || -

• Lze pracovat ve verzi 2015, verze 2013 ale musí být nainstalovaná a nabídku aktualizace kompilátoru (na obrázku) je nutno odmítnout.

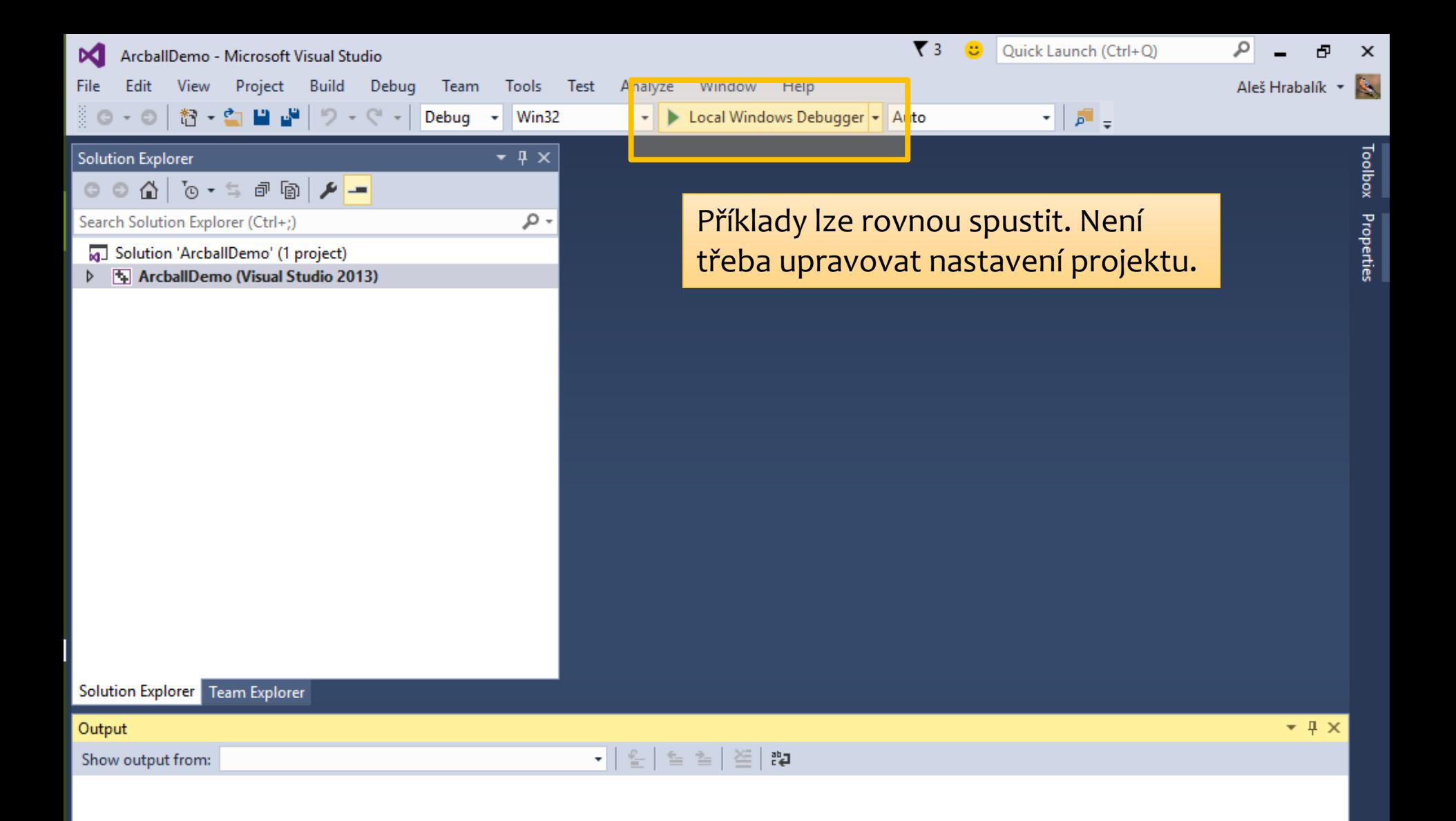

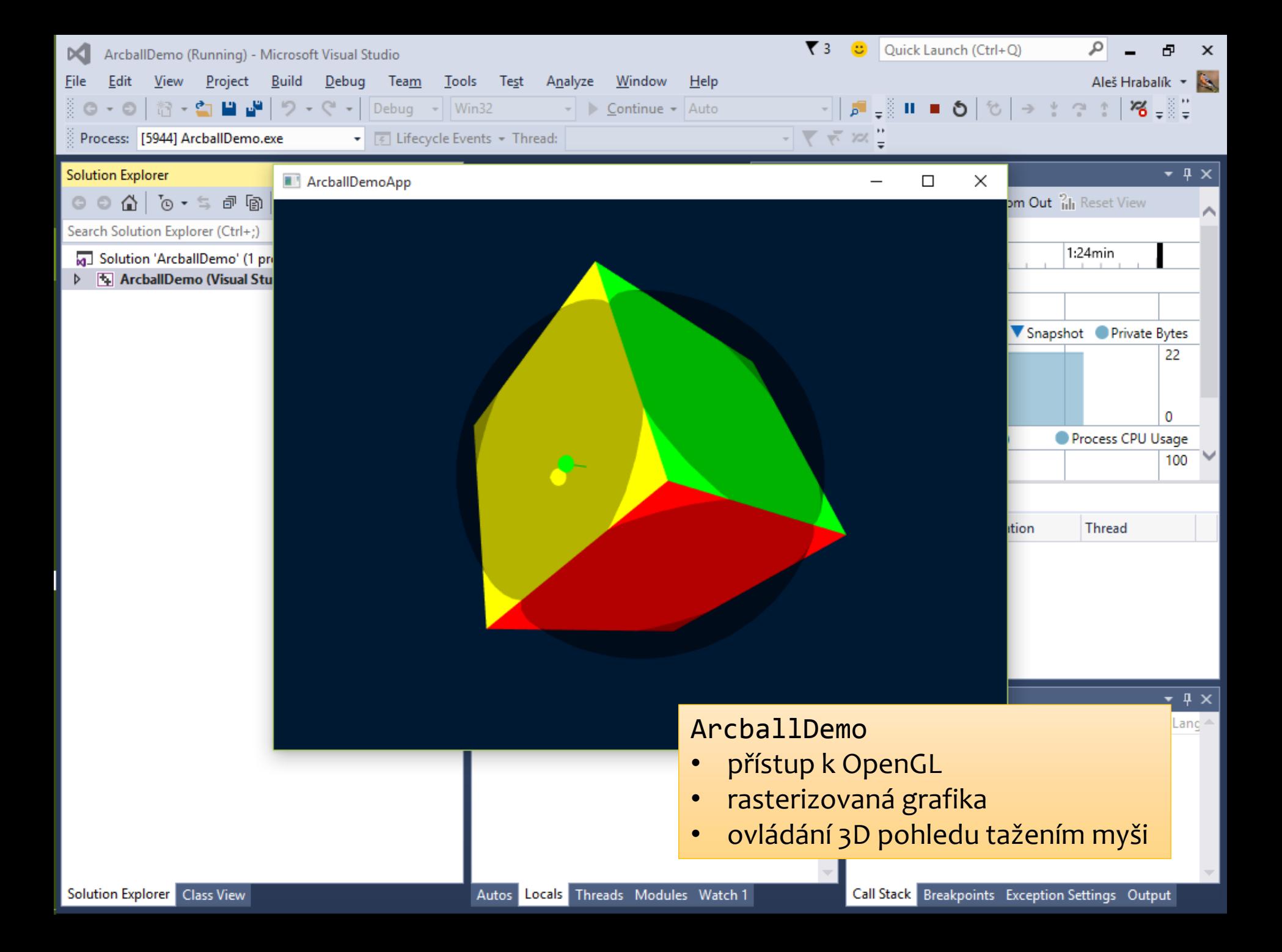

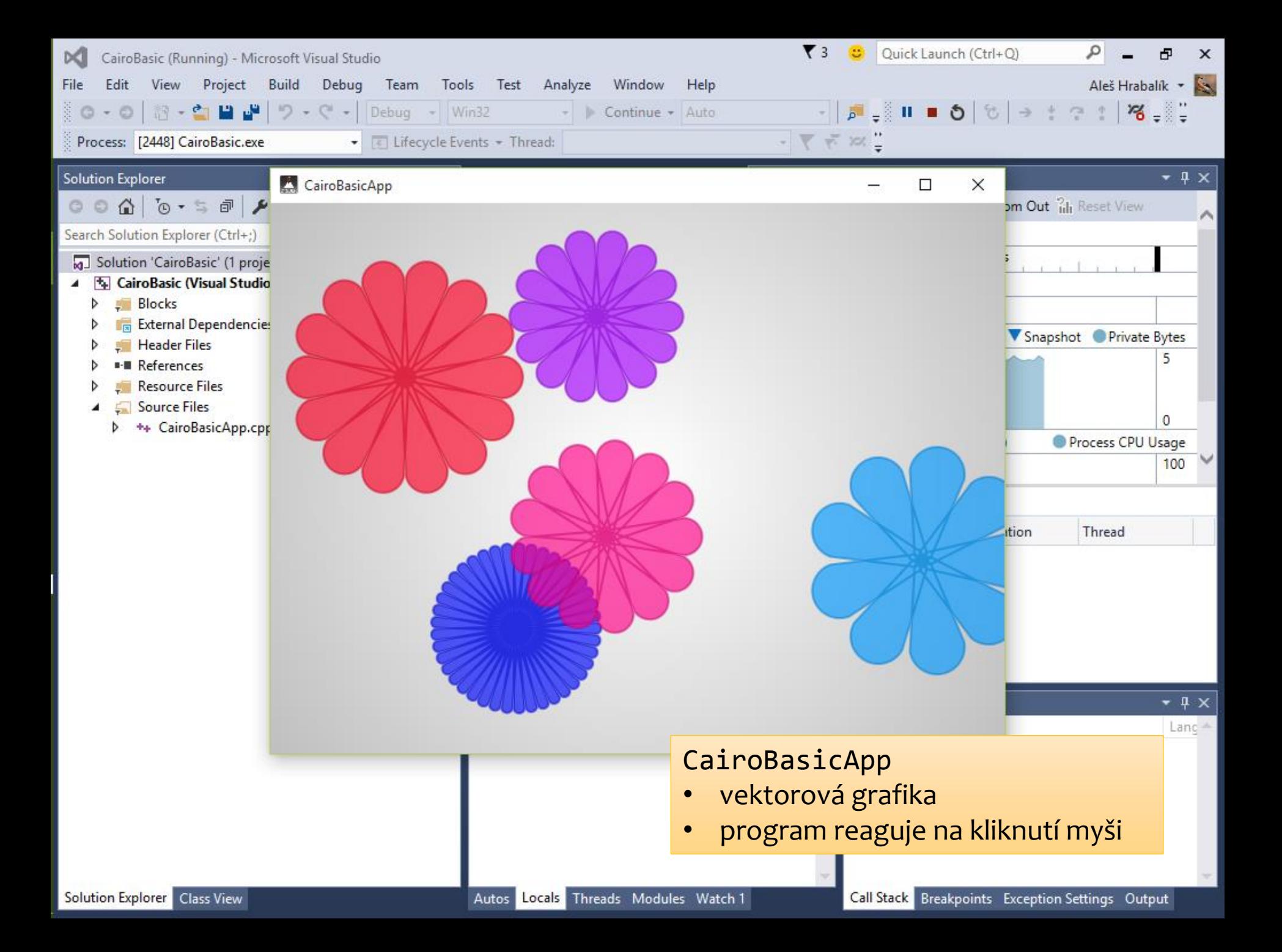

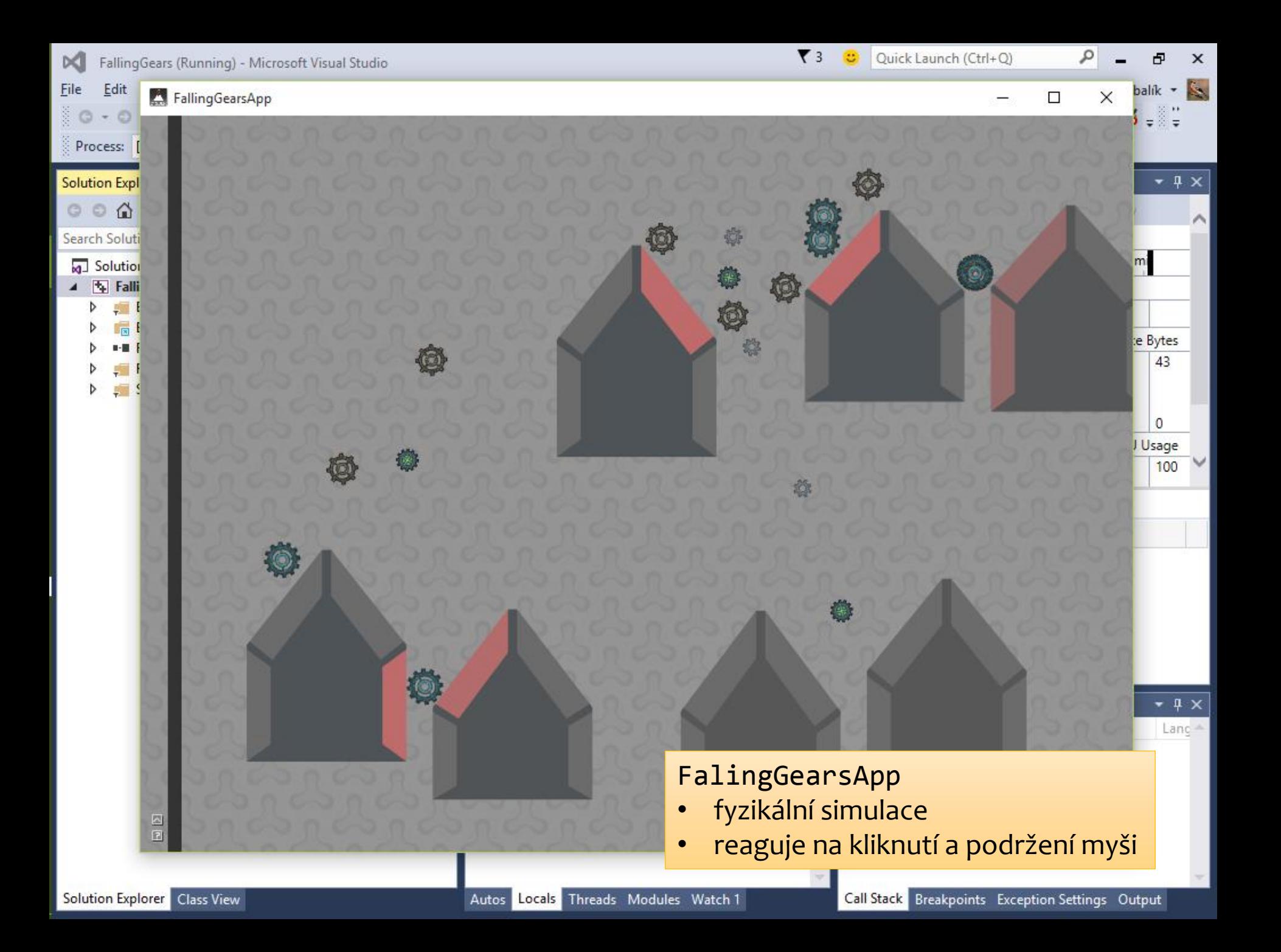

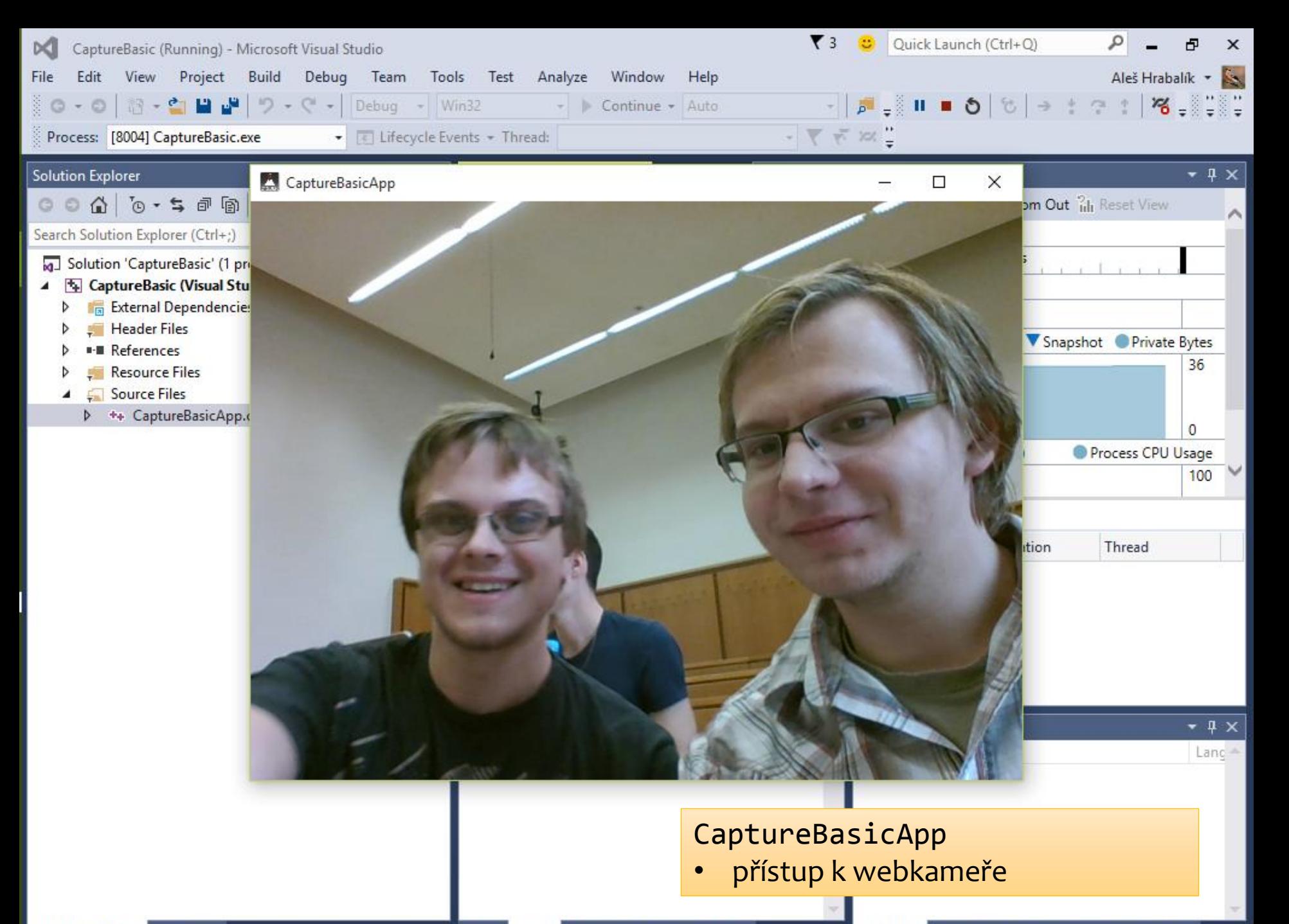

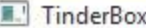

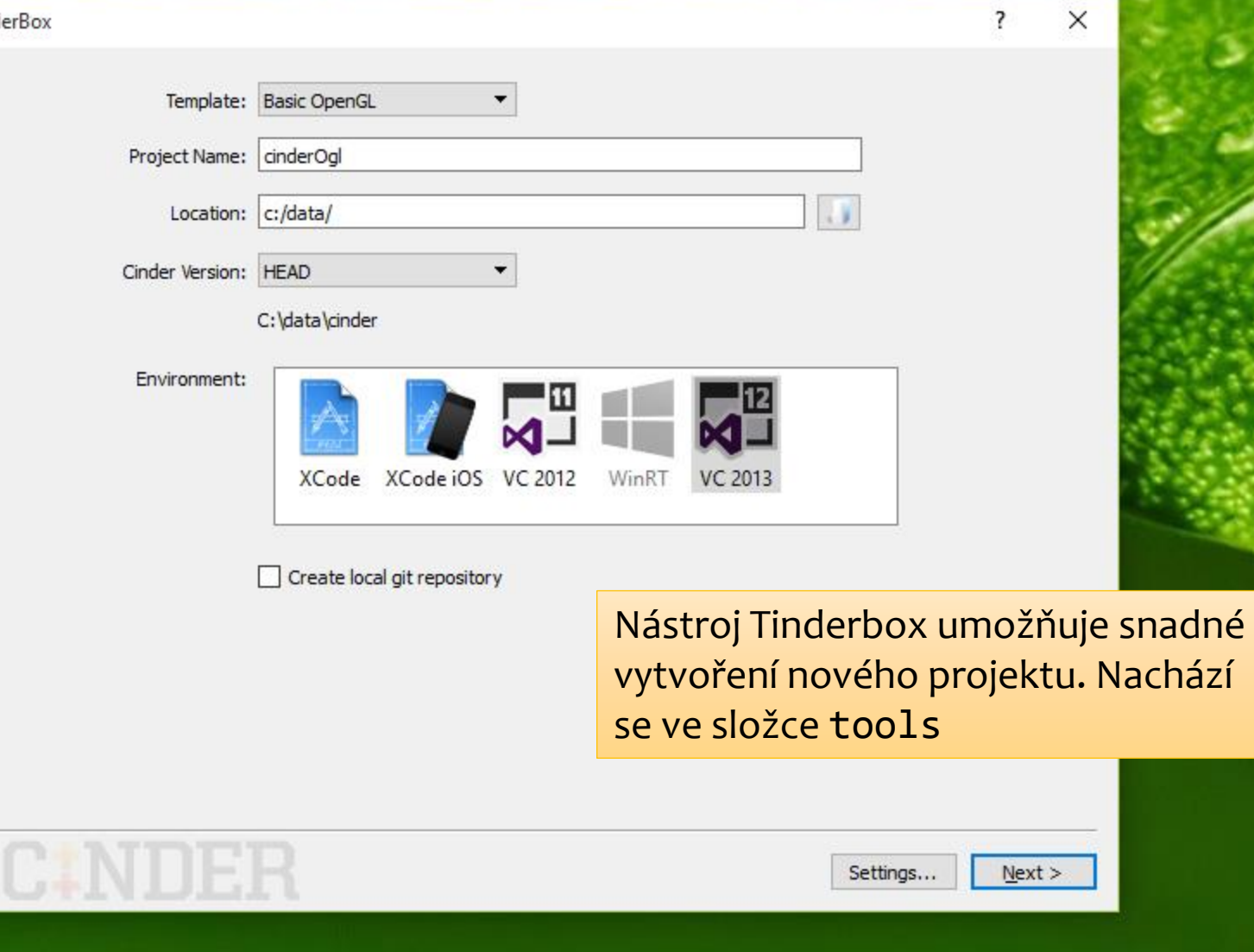

Děkuji za pozornost.